# **inding Great Properties**

How Airbnb uses open-source technology and analytics to deliver meaningful experiences

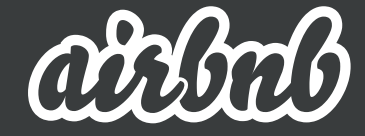

#### **Jan Overgoor** [jan.overgoor@airbnb.com](mailto:jan.overgoor@airbnb.com) 2013-11

## **The Pan**

**2**

**2**

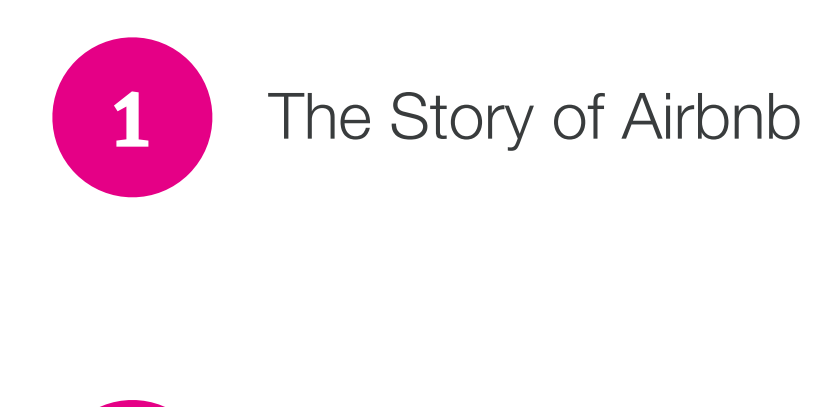

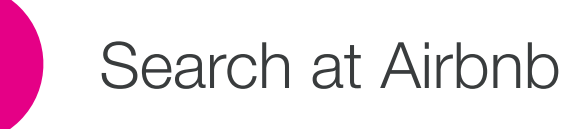

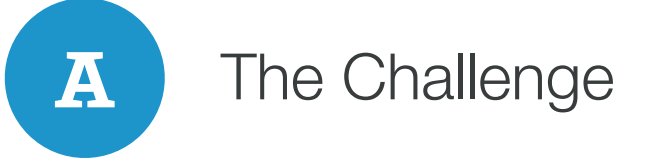

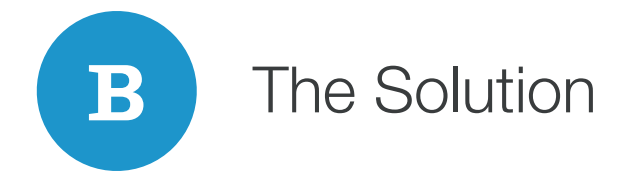

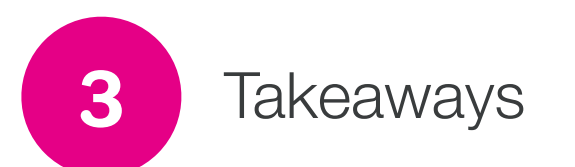

## **The Stor of Airbnb**

# **Joe**

# **Brian**

**Text** 

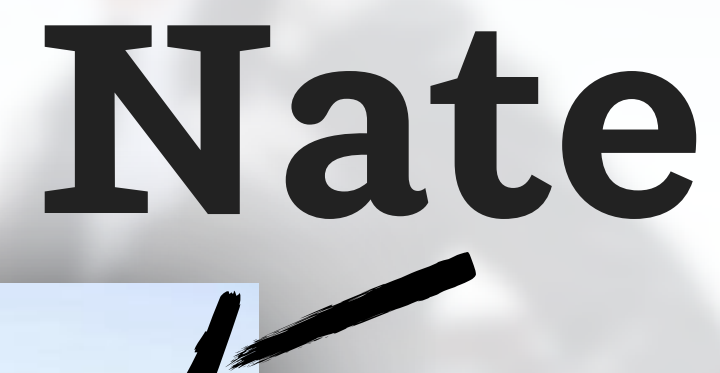

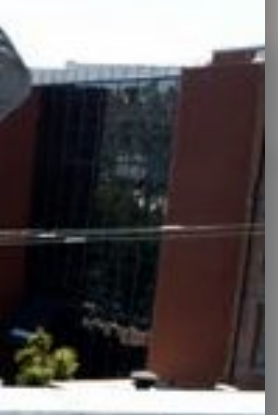

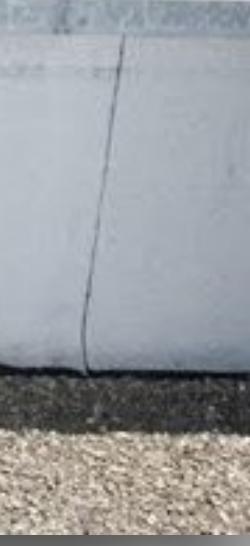

**2007:** Brian moves in with Joe

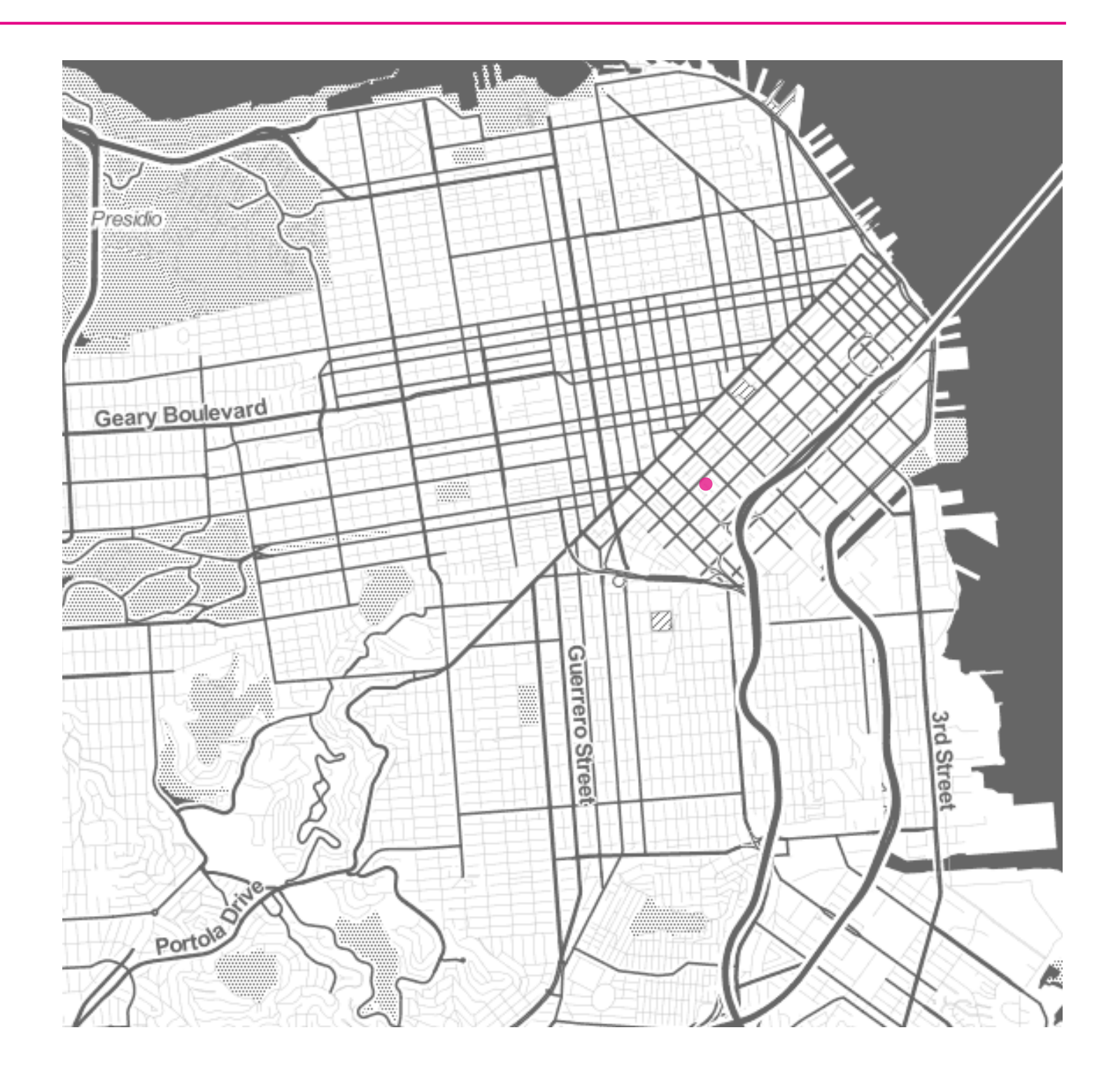

**2007:** Brian moves in with Joe

Rent increases, they can't afford it

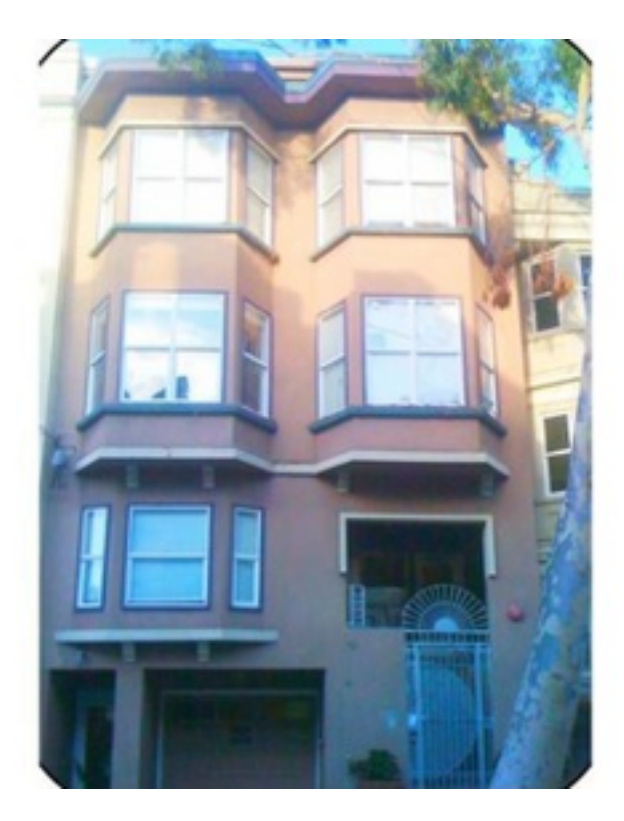

**2007:** Brian moves in with Joe Rent increases, they can't afford it

**2008:** San Francisco Design Conference No vacancy

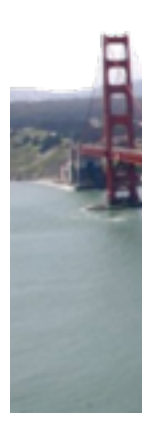

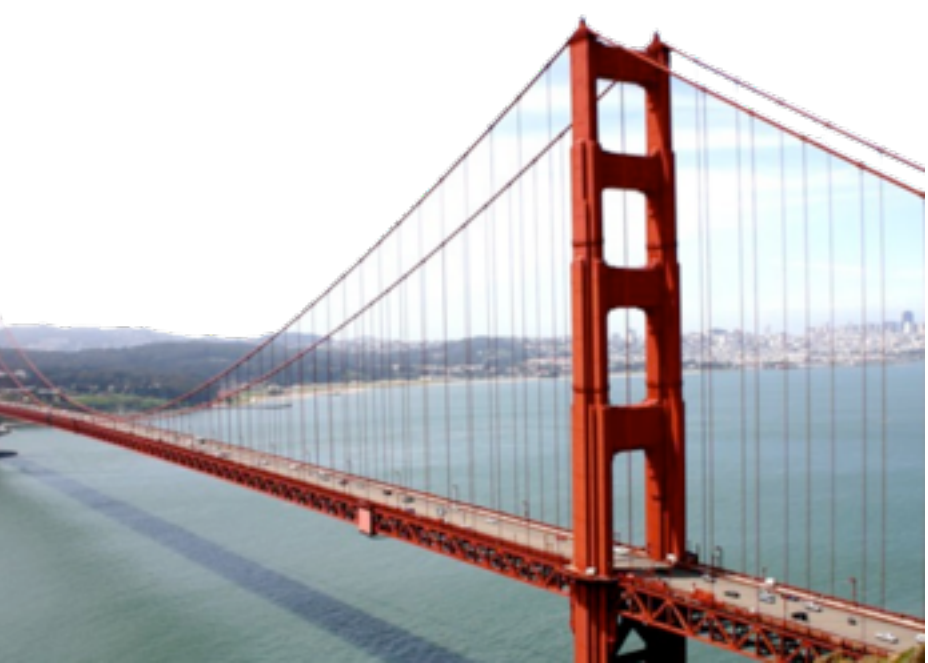

**2007:** Brian moves in with Joe Rent increases, they can't afford it

**2008:** San Francisco Design Conference No vacancy

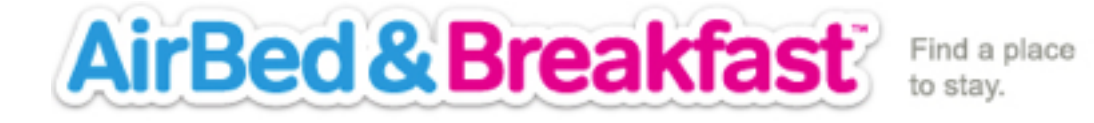

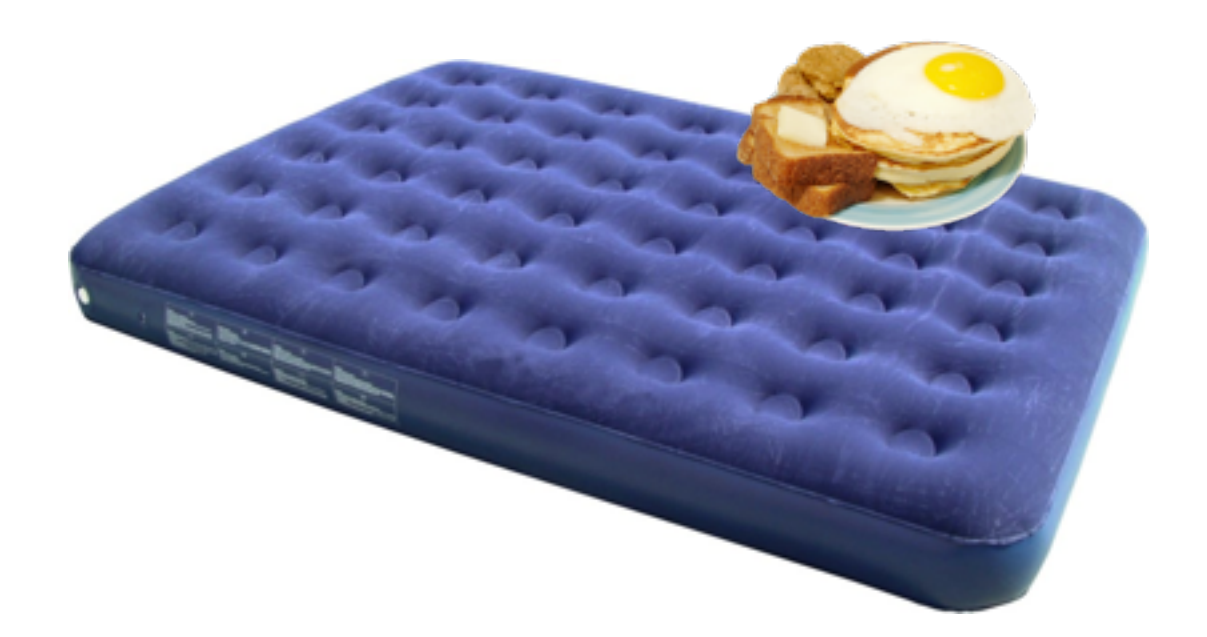

**2007:** Brian moves in with Joe Rent increases, they can't afford it **2008:** San Francisco Design Conference No vacancyairbab

**2011:** 1M guests booked

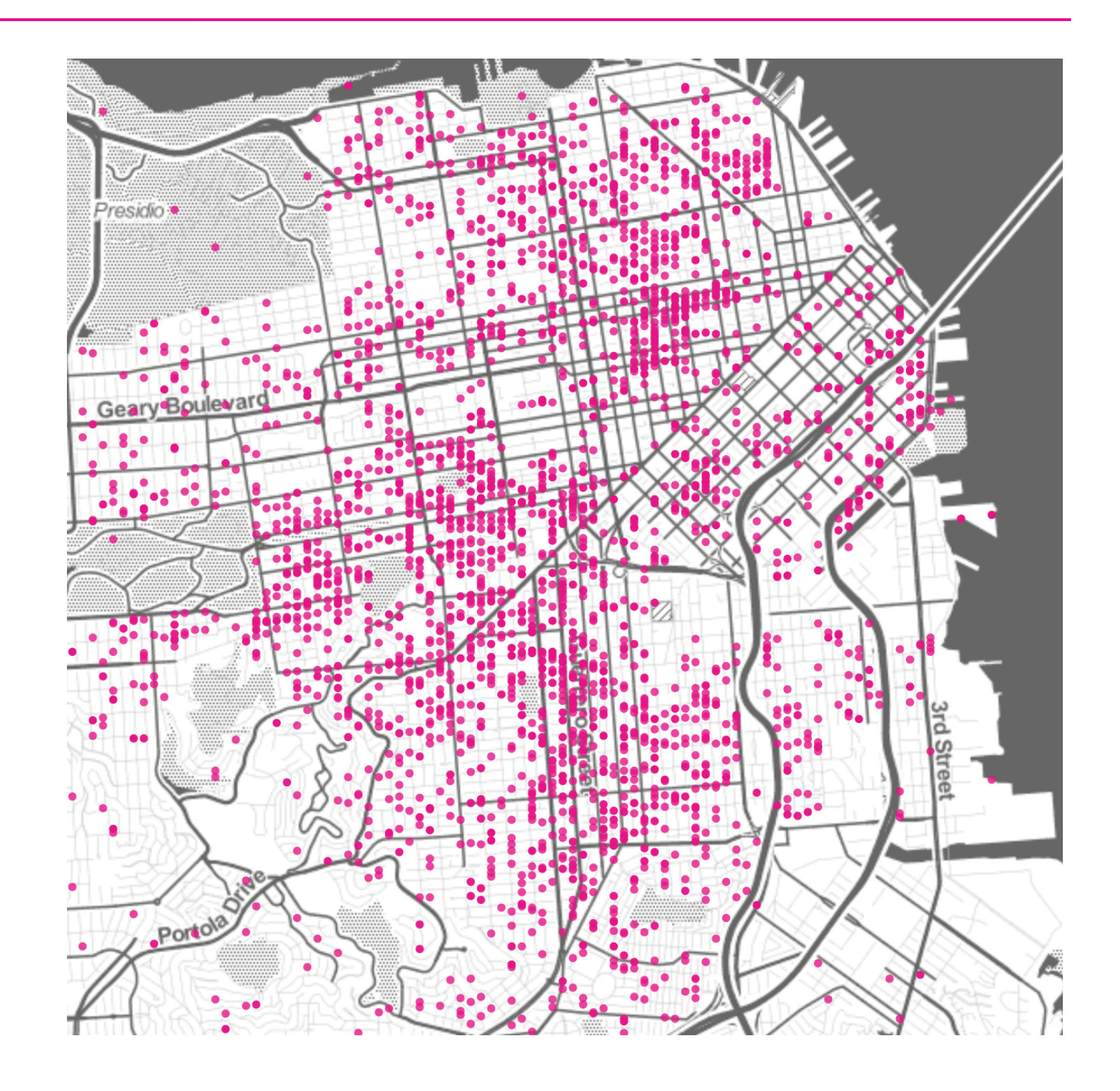

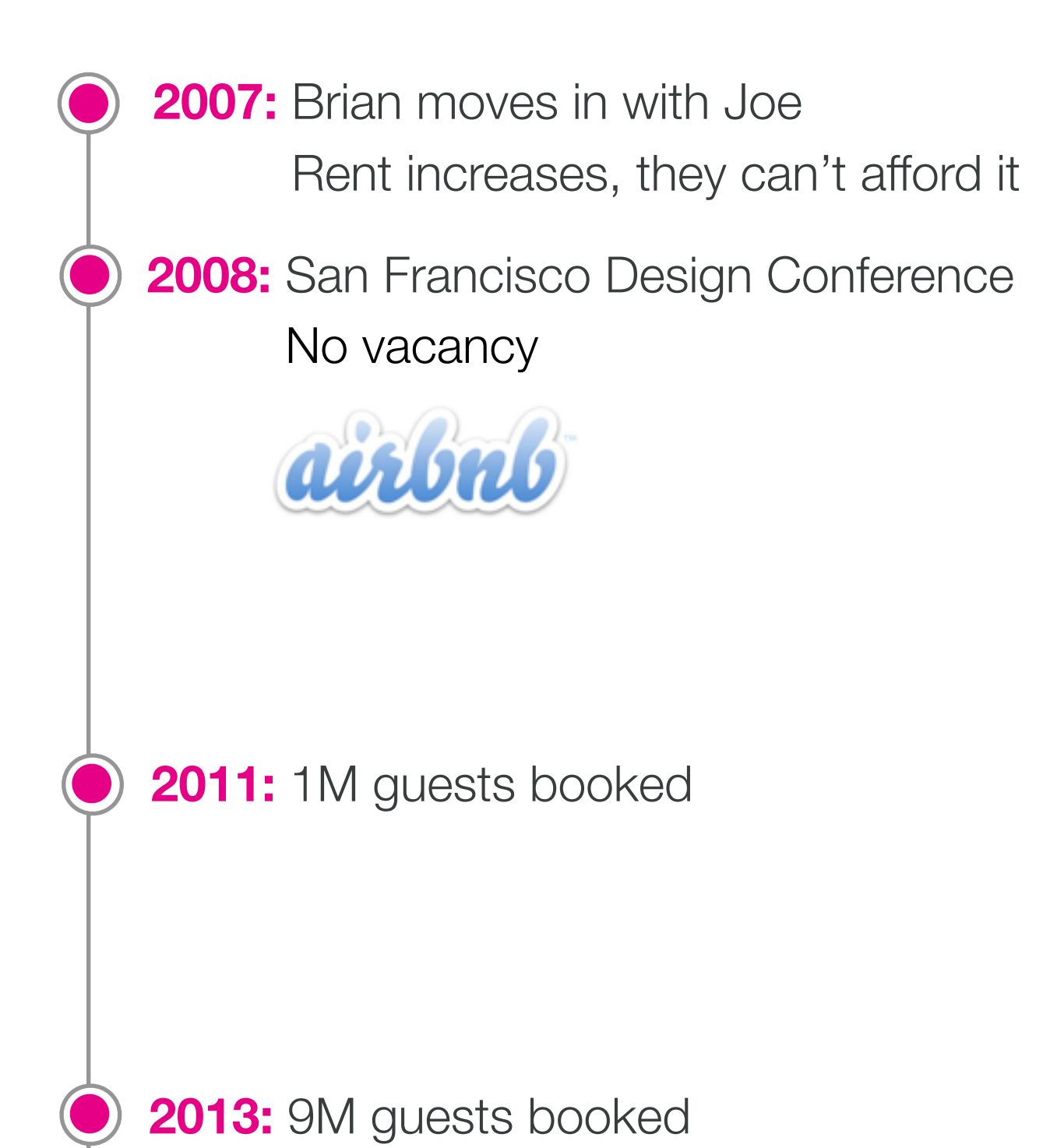

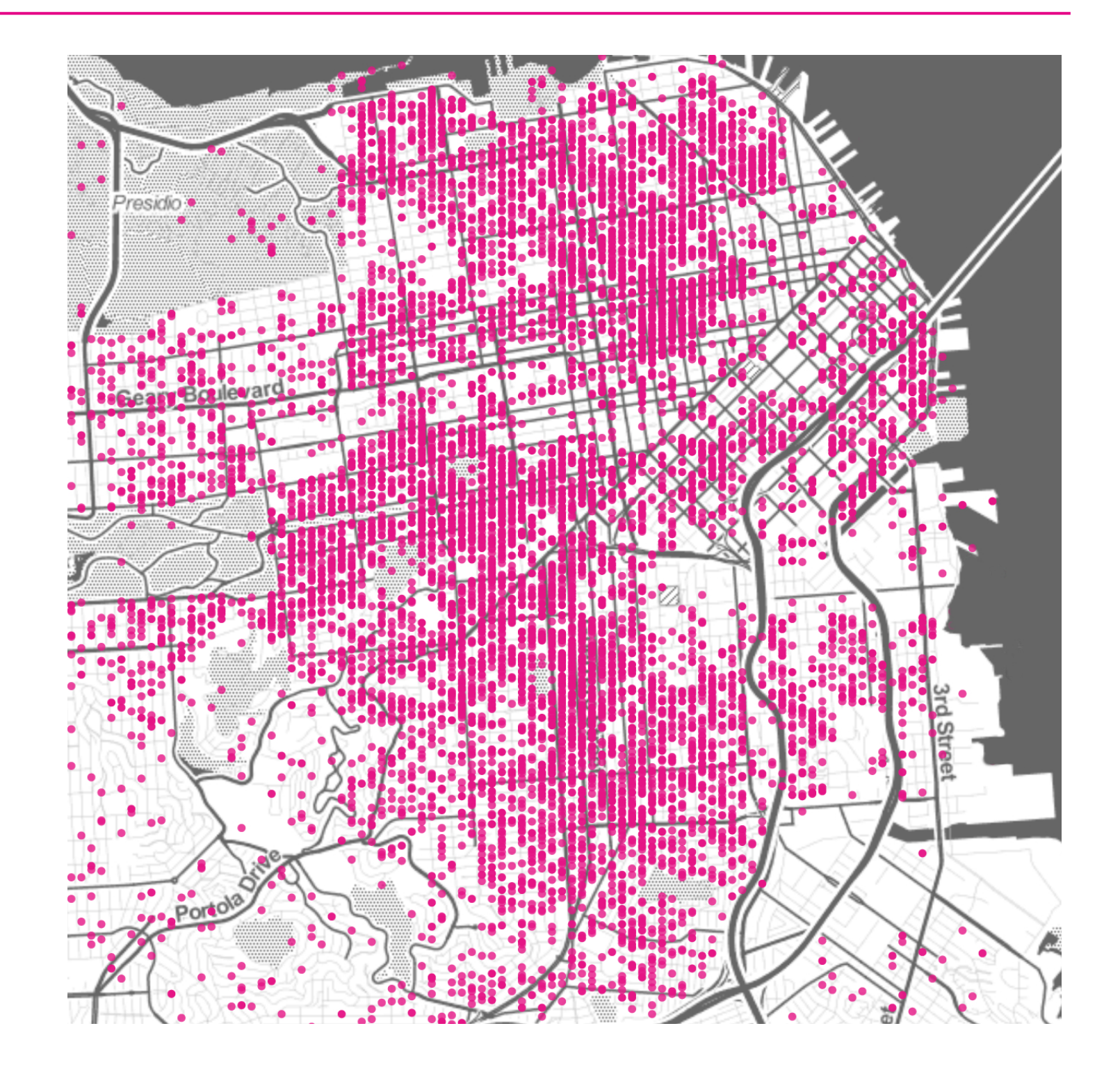

## **The Problem: Search**

## **Challenge: Quality**

#### **Treehouse at Earth 'N Us Farm**

Treehouse - Private room · Northeast 1st Avenue, Miami, FL 33138, United States

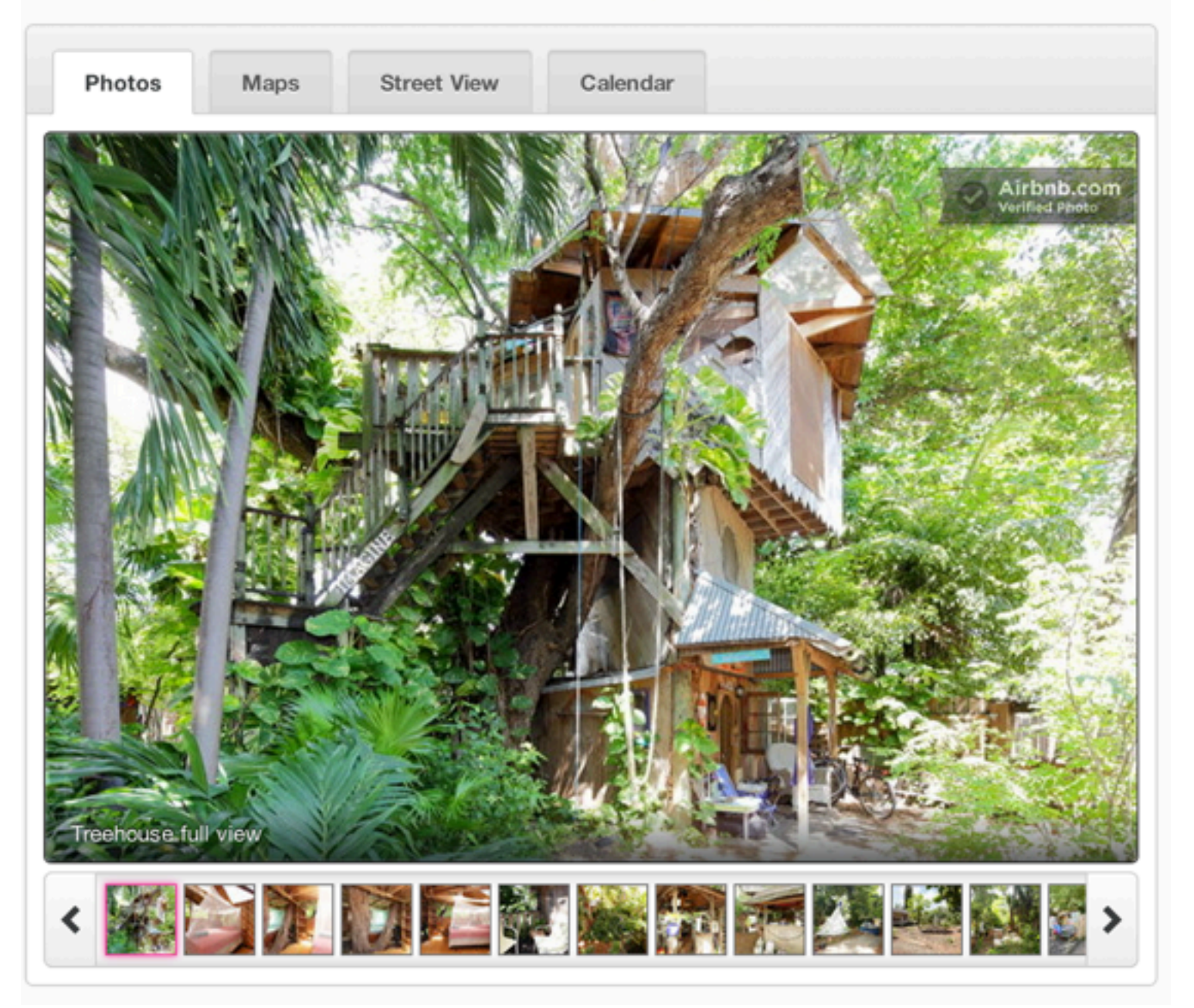

#### **A Tiny Cave**

Cave - Entire home/apt · Gerichtstraße, Berlin, Berlin 13347, Germany

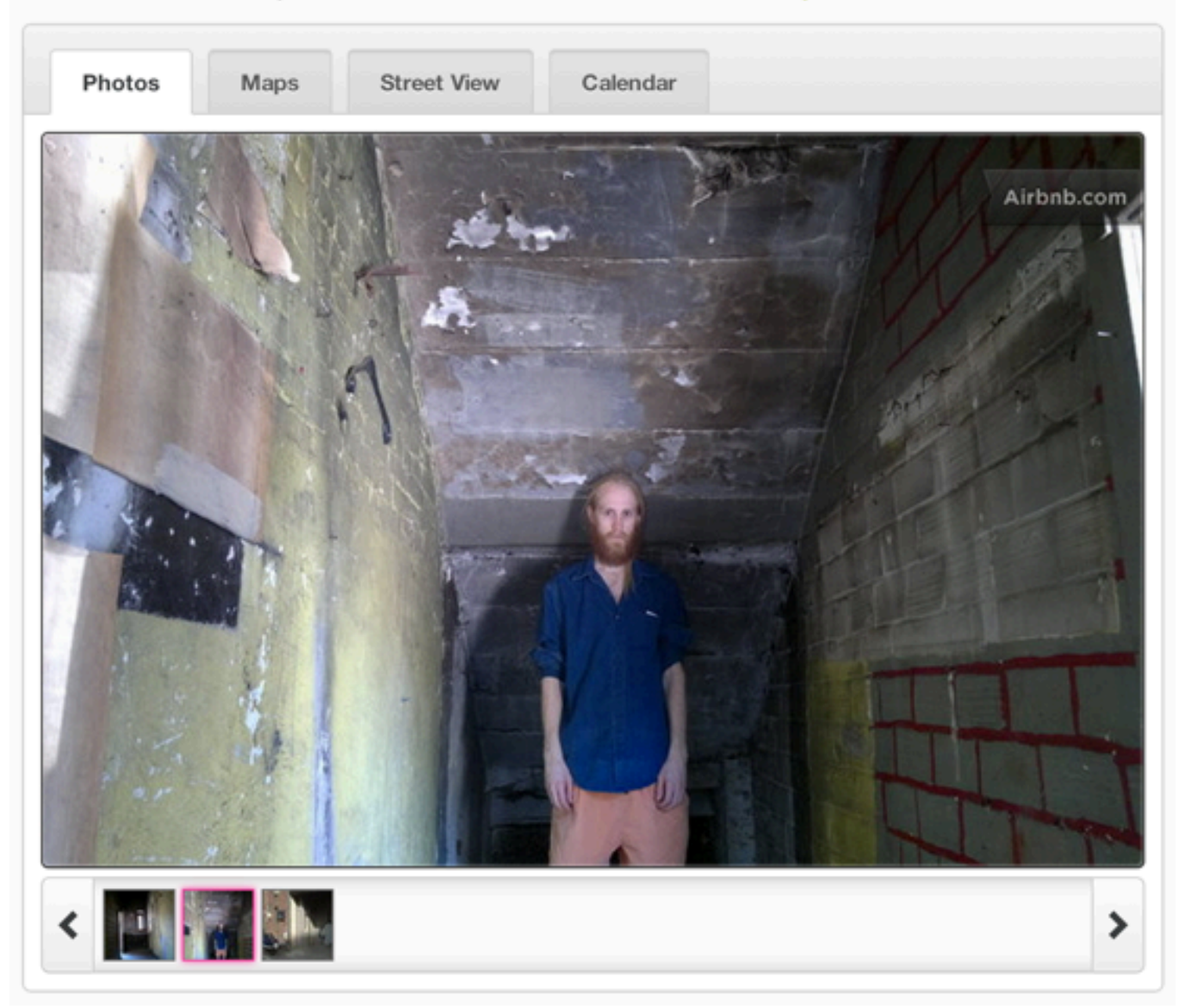

## **Challenge: Relevance, globally**

## Fairfax, CA **Amsterdam, The Netherlands** Hvar, Croatia

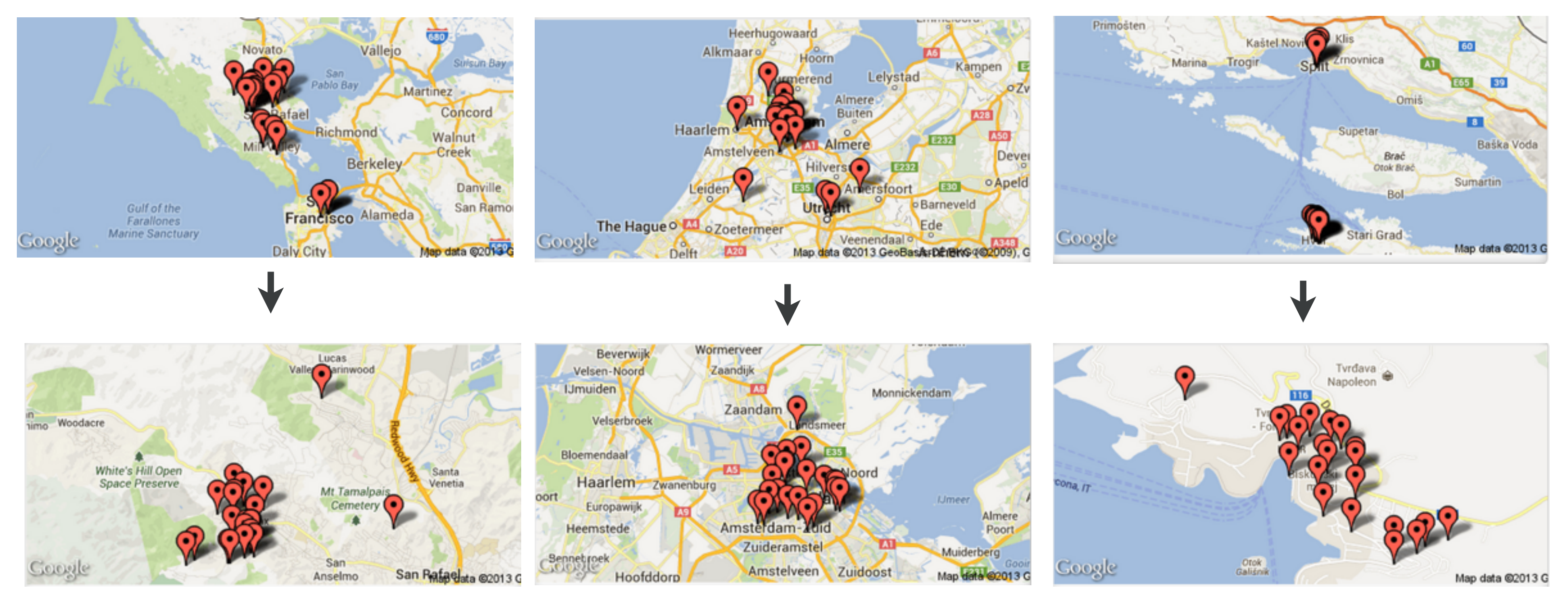

## **Challenge: Humans**

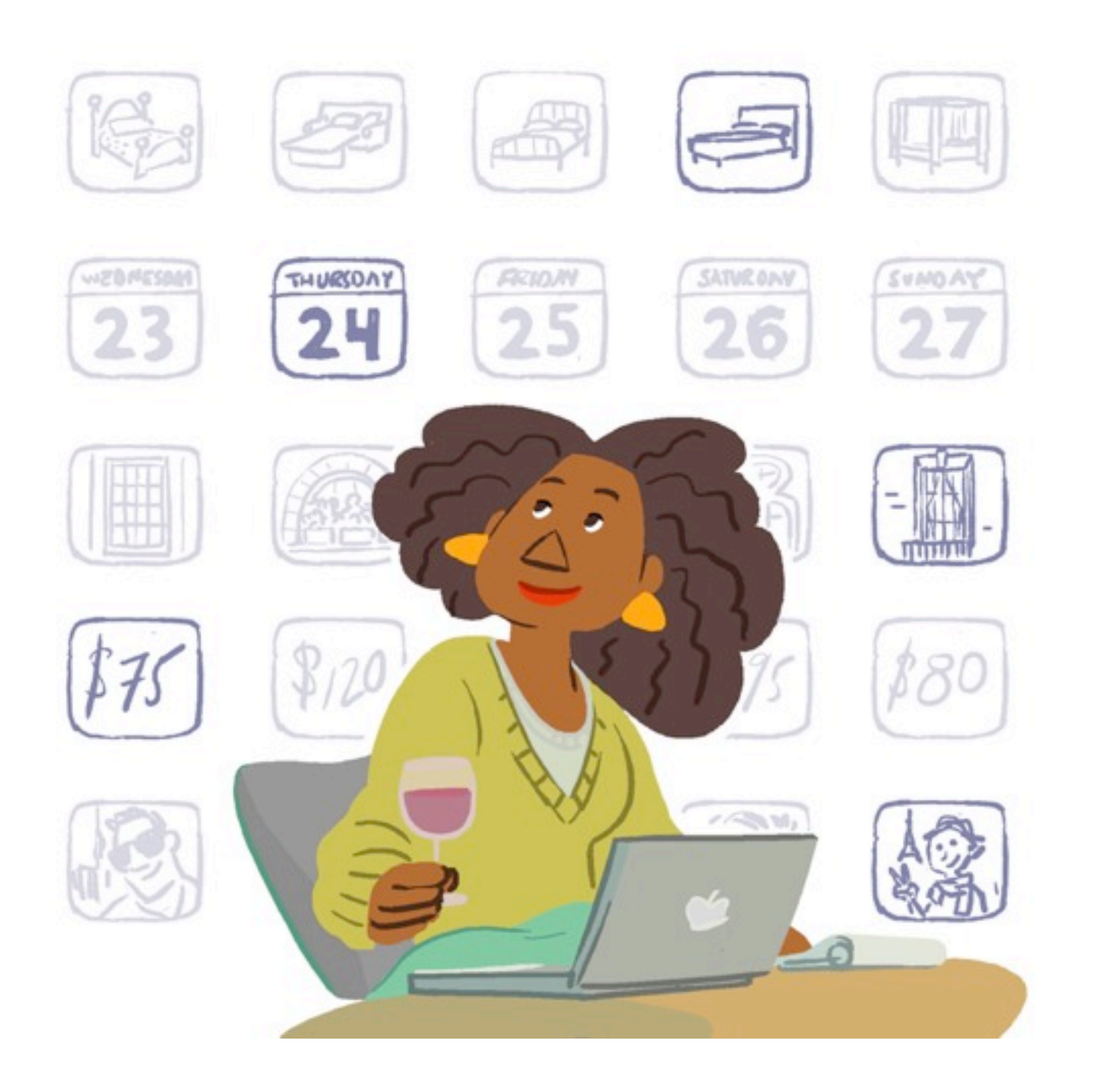

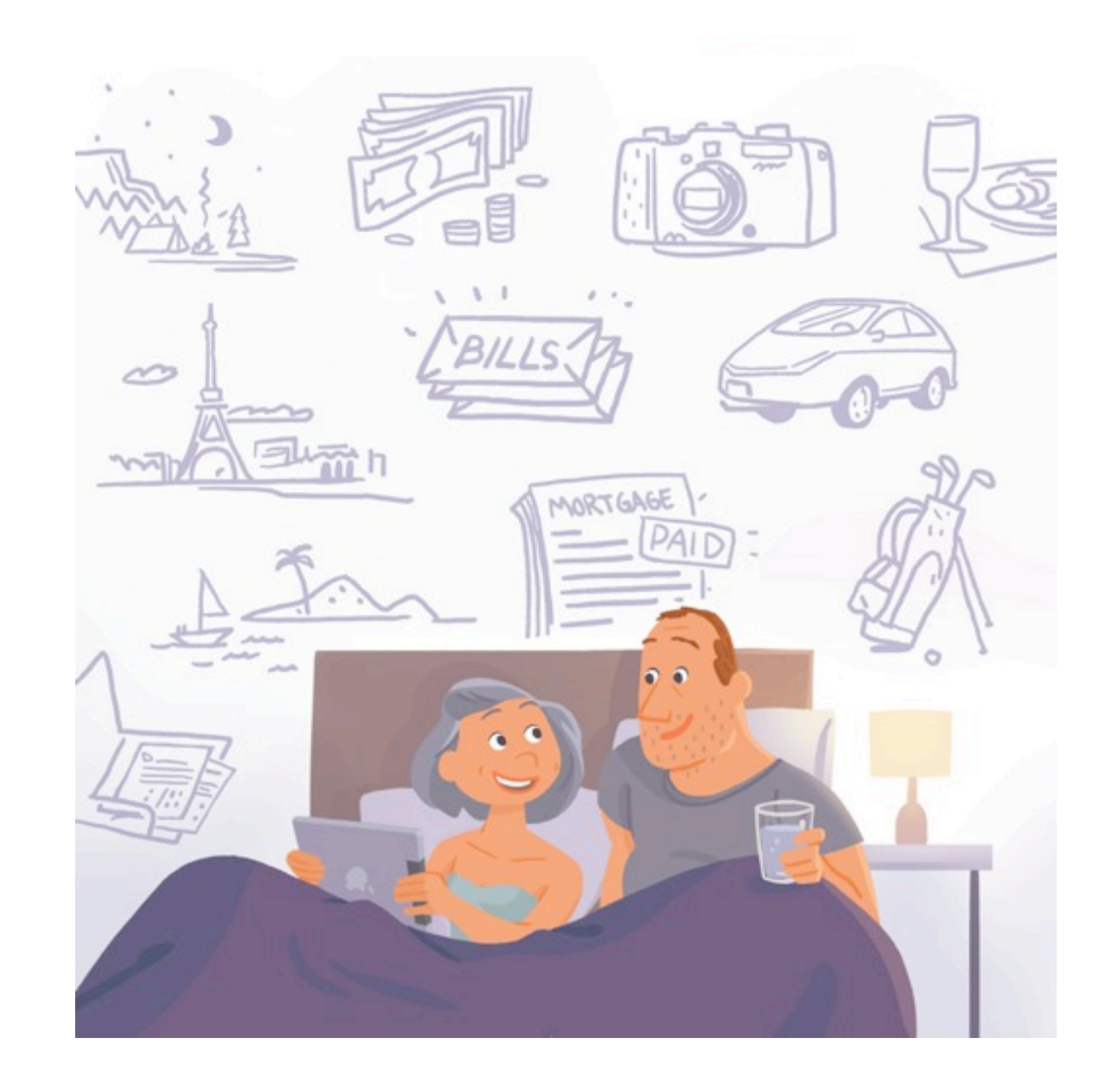

## **The Search Team**

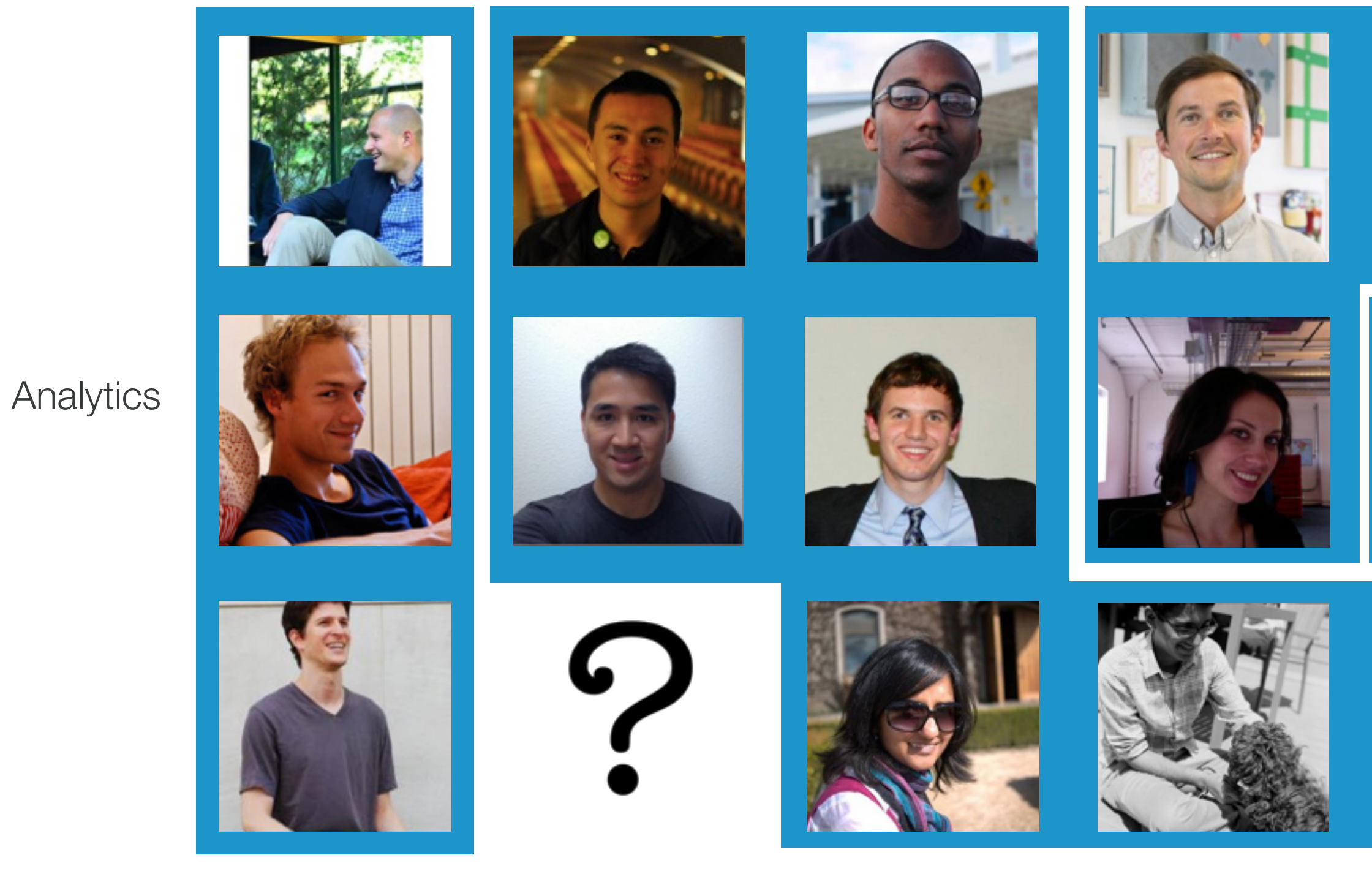

Engineering **15** 

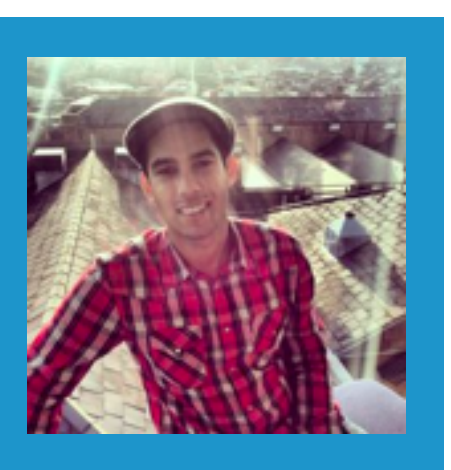

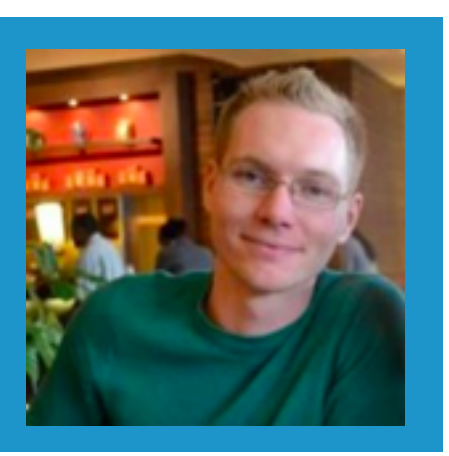

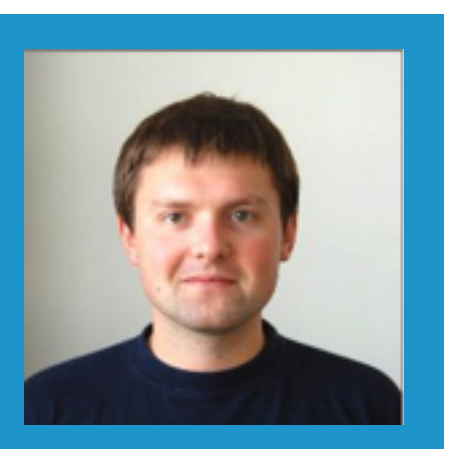

#### Design

#### Product

## **The Stack**

- + **Site**  Rails, MySQL
- + **Search**  Java, Lucene
- + **Data-Infra**  Hadoop, Mesos, Chronos
- + **Query**  Hive, Redshift
- + **Analysis**  R/Shiny, d3
- + **Experiments**  Trebuchet

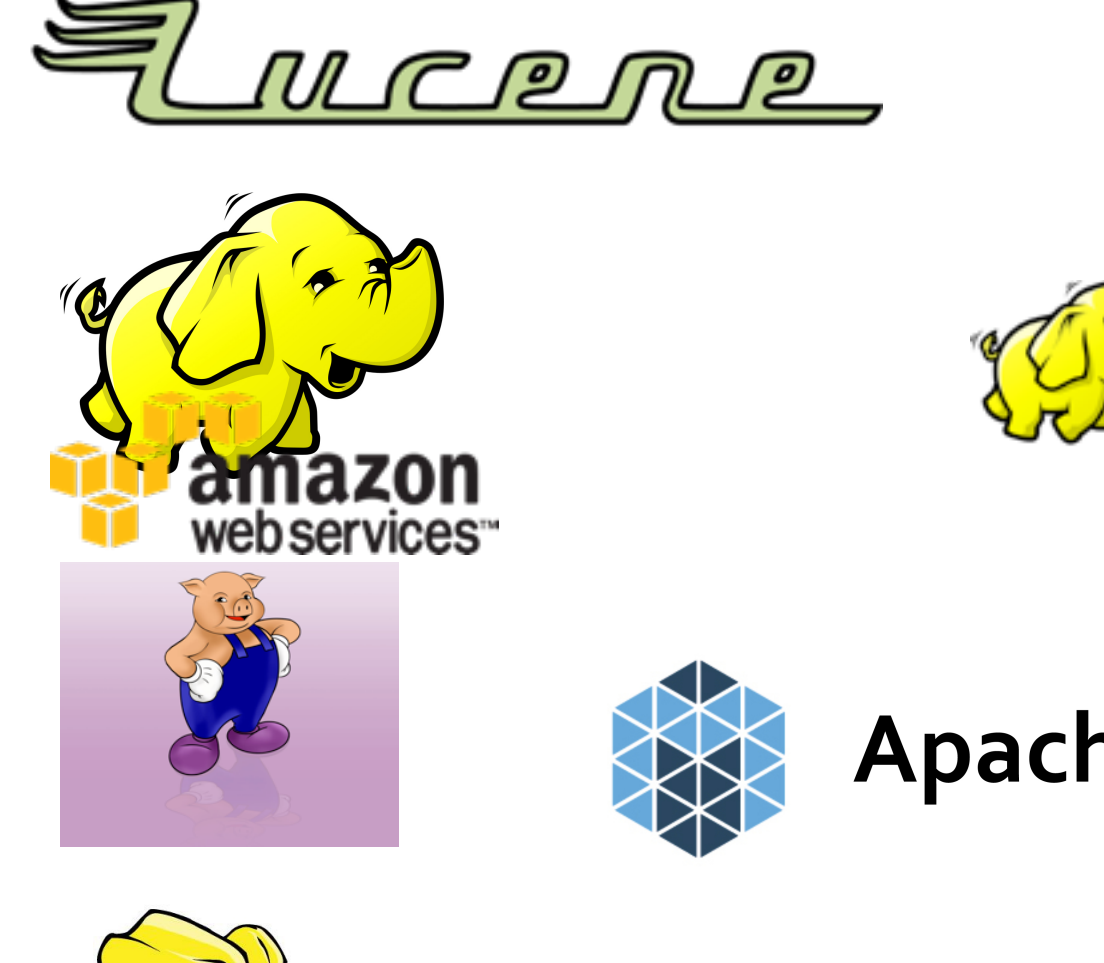

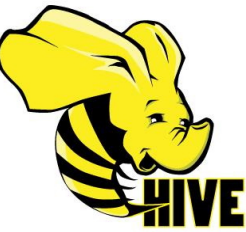

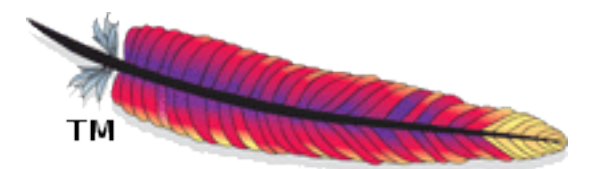

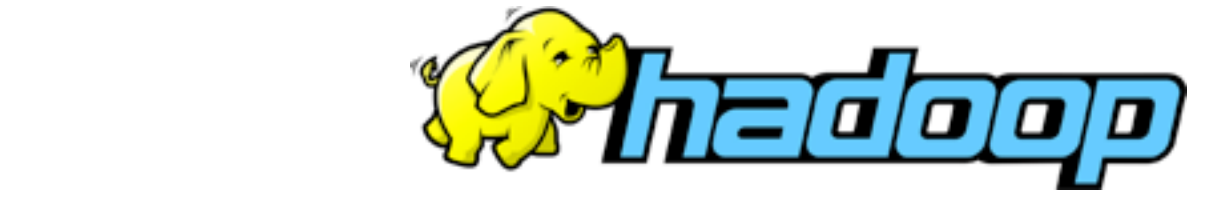

## **Apache Mesos**

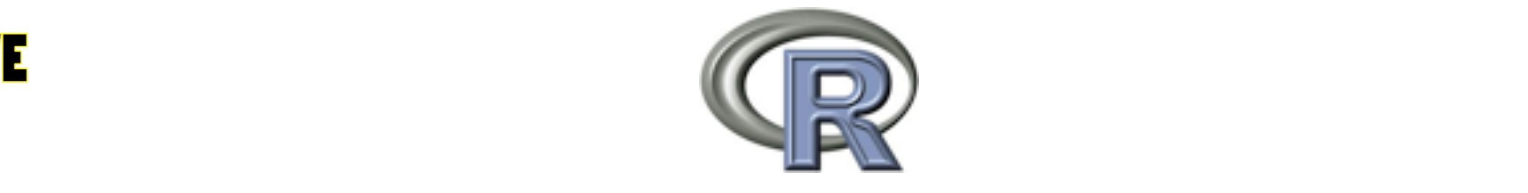

#### Open Source, mostly Apache Software Foundation

## **The Stack**

- + **Site**  Rails, MySQL
- + **Search**  Java, Lucene
- + **Data-Infra**  Hadoop, Mesos, **Chronos**
- + **Query**  Hive, Redshift
- + **Analysis**  R/Shiny, d3
- + **Experiments Trebuchet**

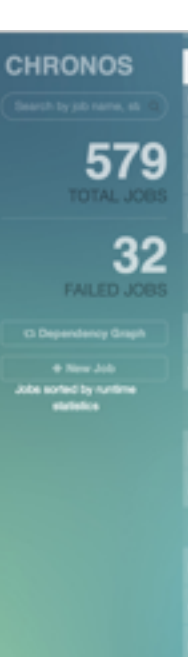

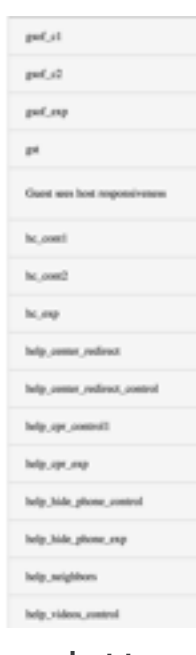

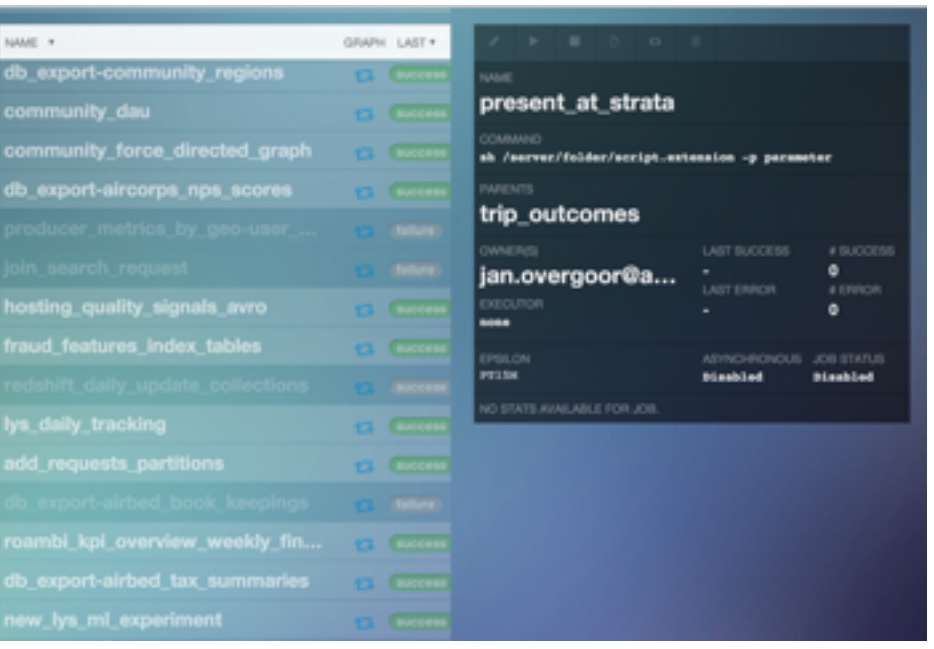

#### <https://github.com/airbnb/chronos>

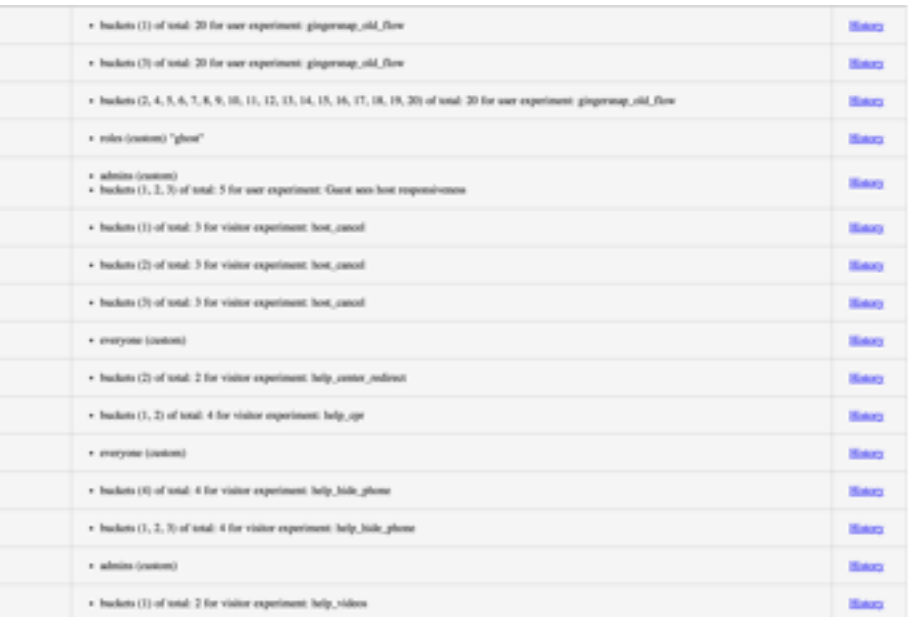

#### [https://github.com/airbnb/trebuchet](https://github.com/airbnb/chronos)

#### Homegrown

## **Experiments**

## **A/B Testing**

*Great sources:*

*<http://www.evanmiller.org/how-not-to-run-an-ab-test.html> <http://mcfunley.com/design-for-continuous-experimentation>*

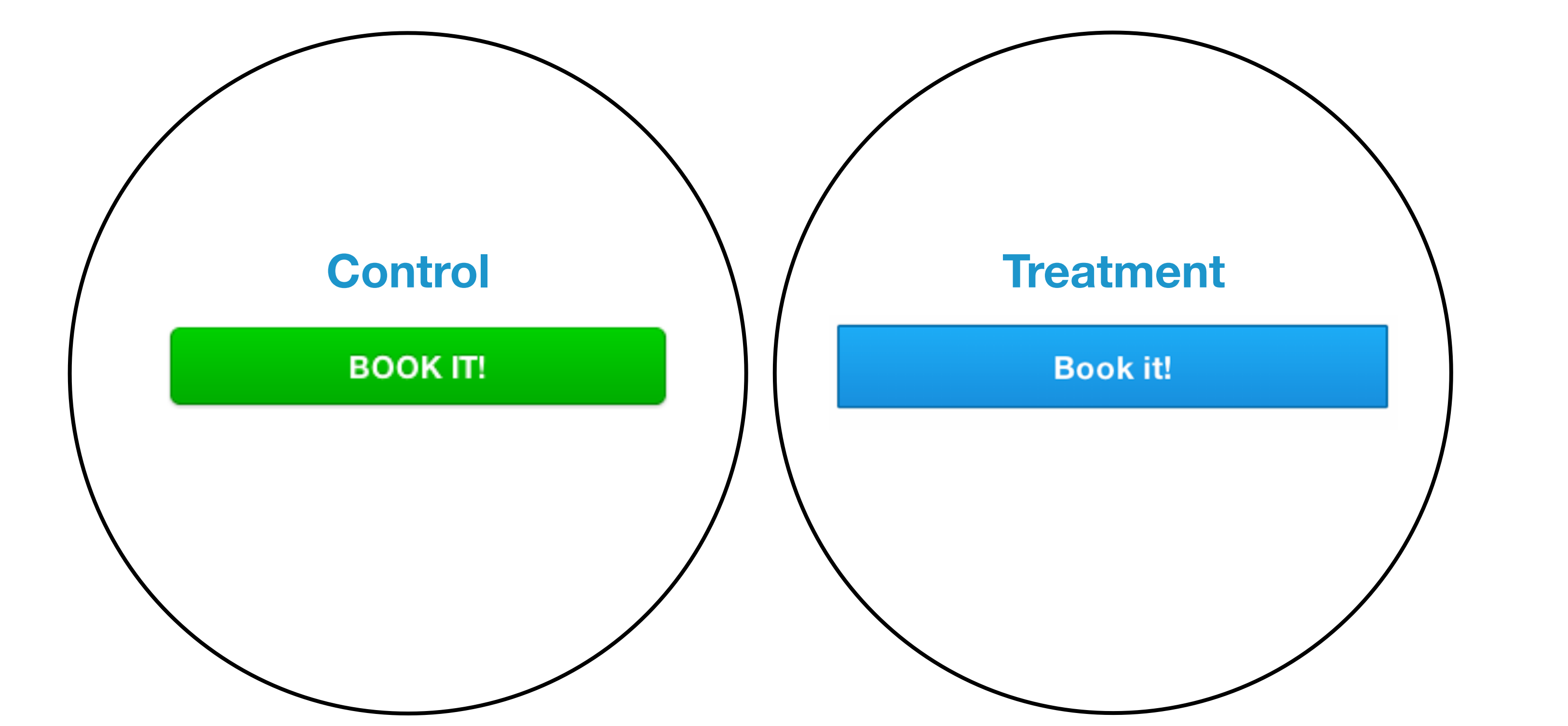

## **A/B Testing - Give it time**

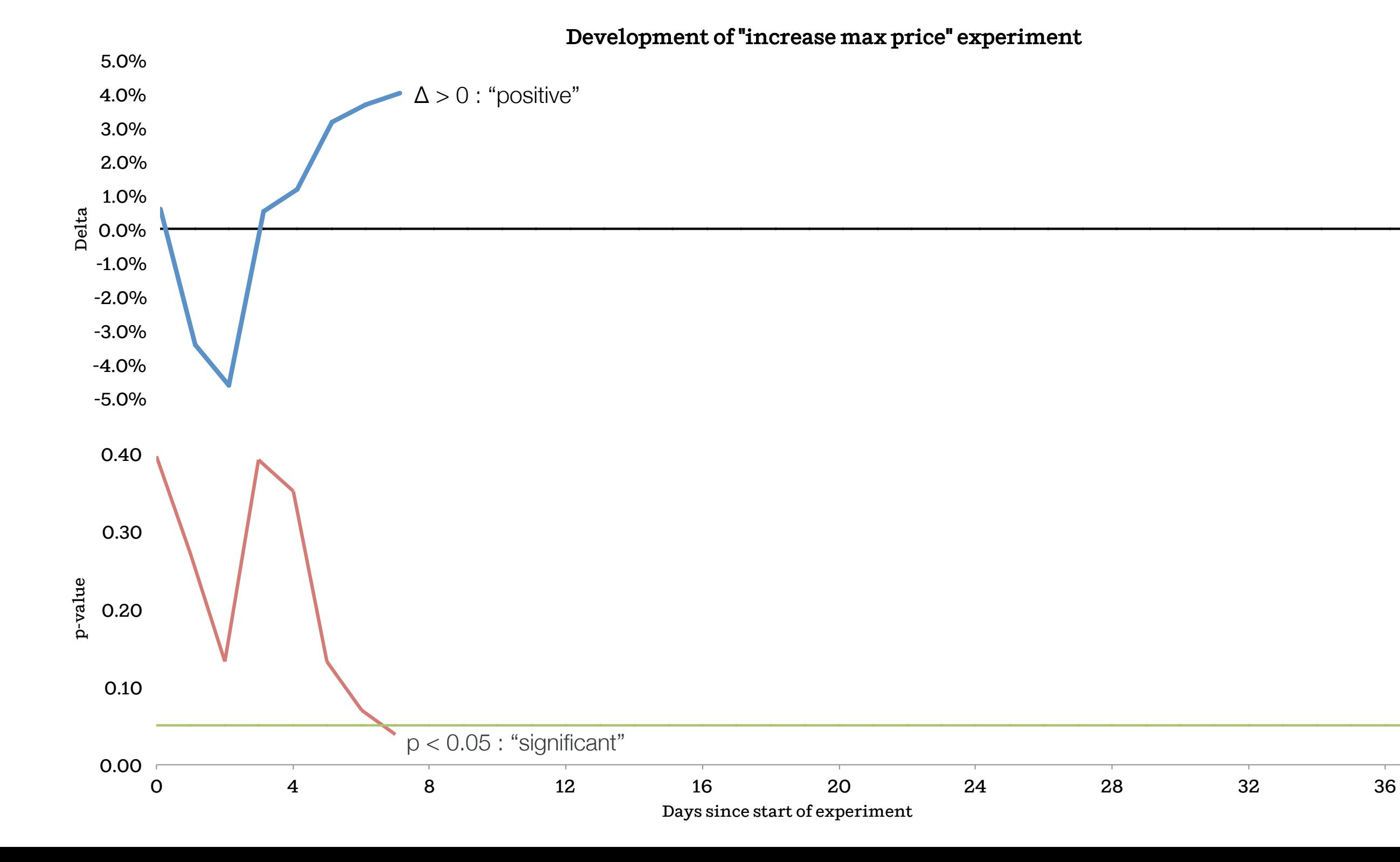

## **A/B Testing - Give it time**

#### Statistical significance by itself does not tell the whole stor

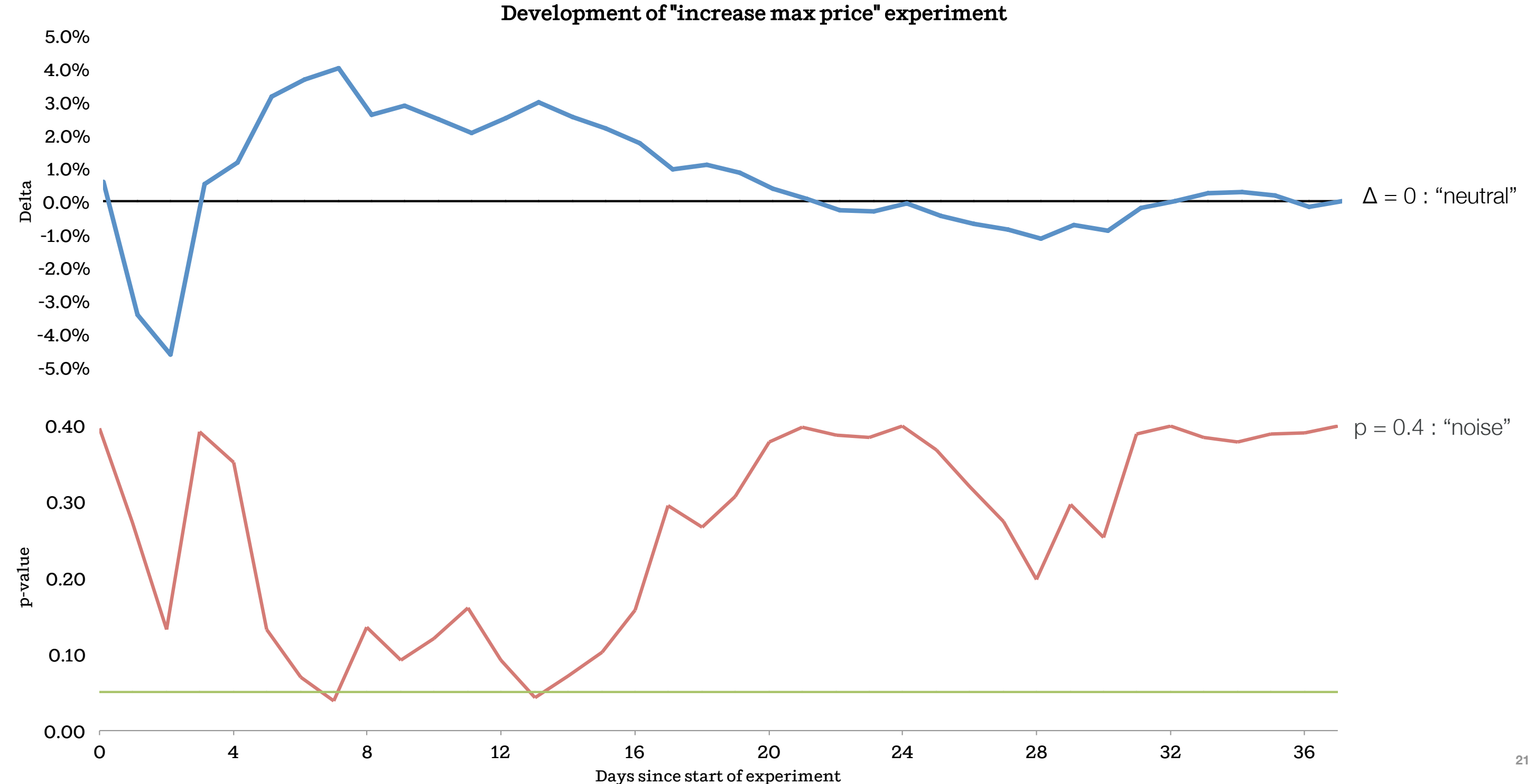

### A new design

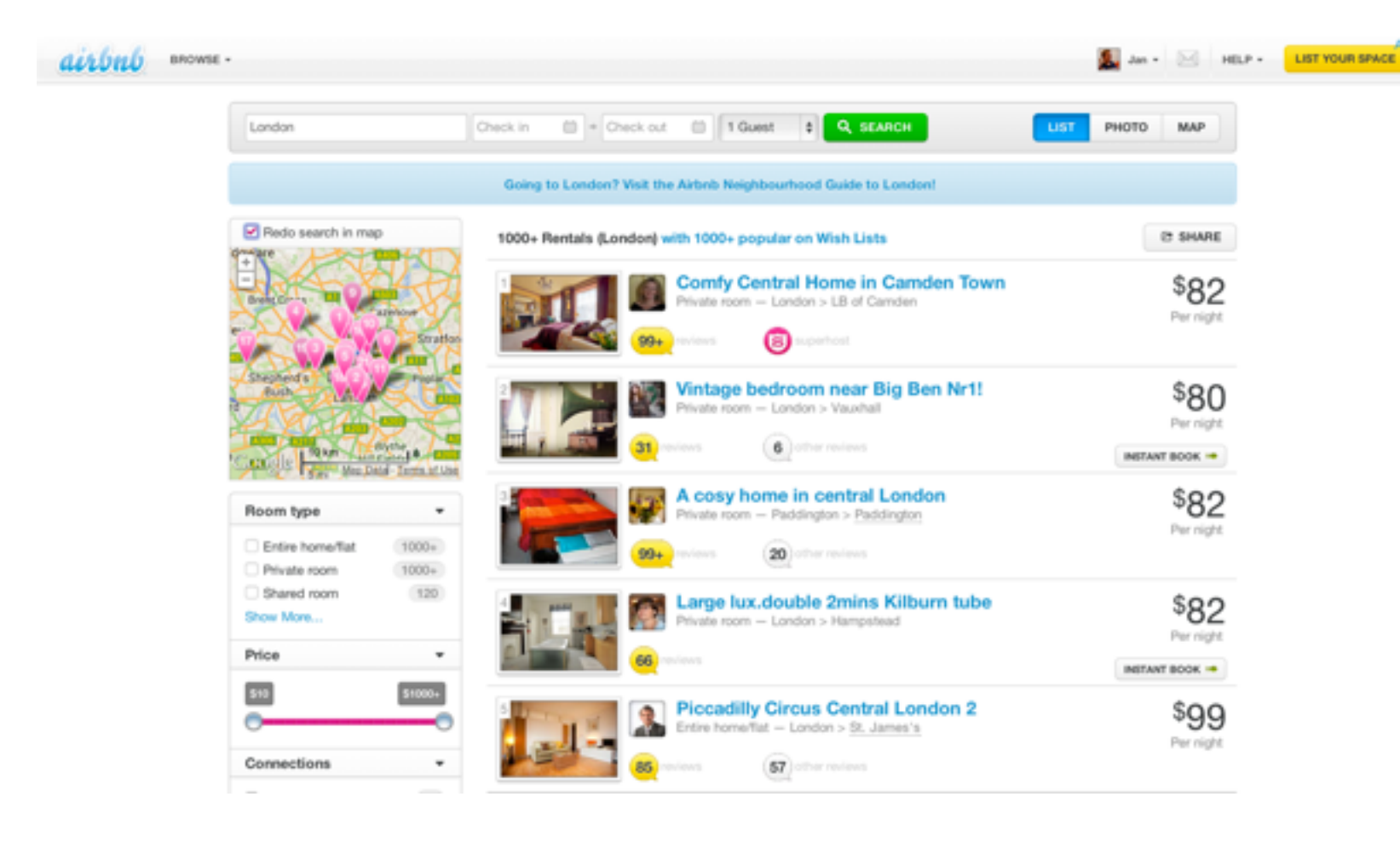

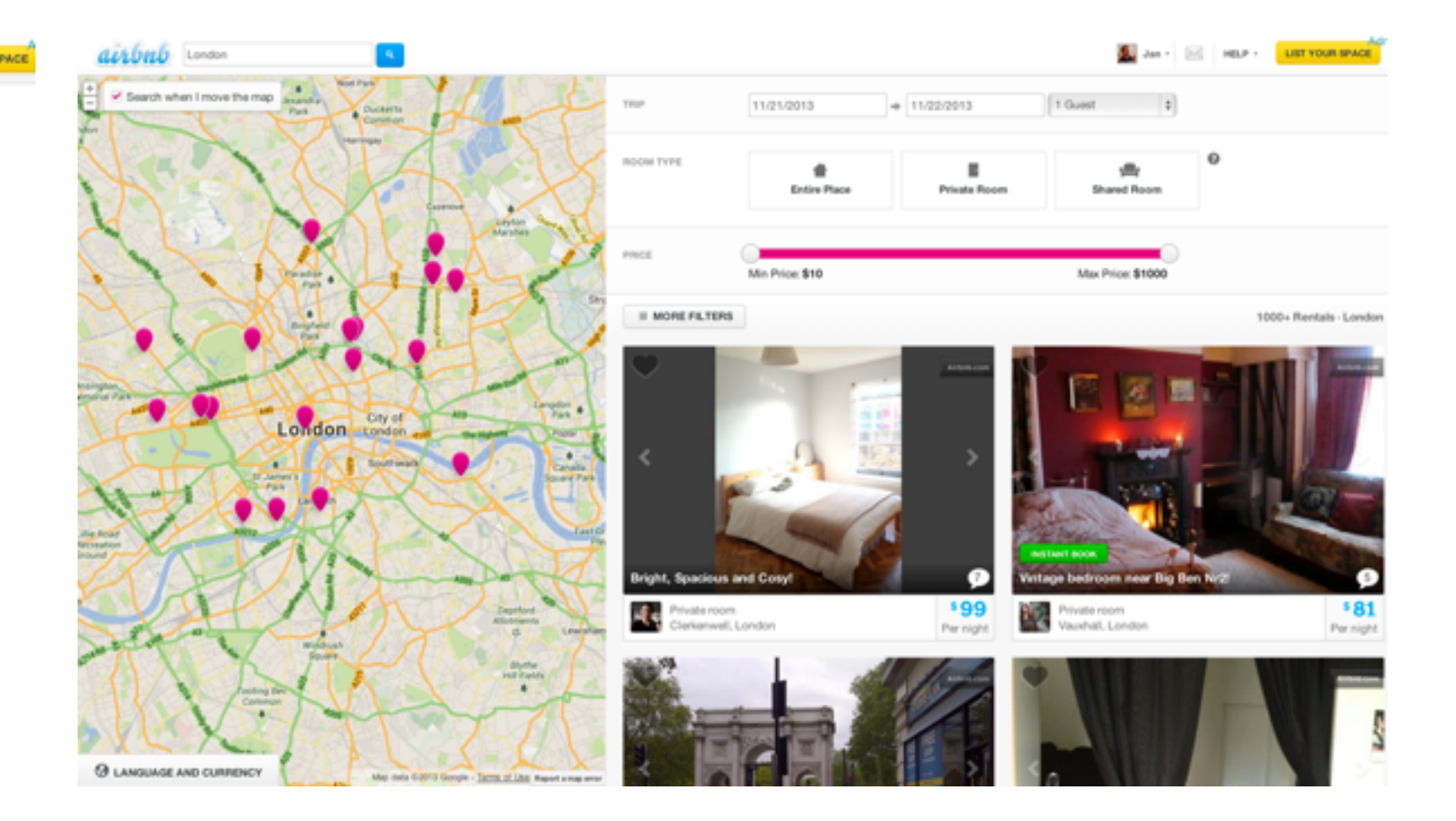

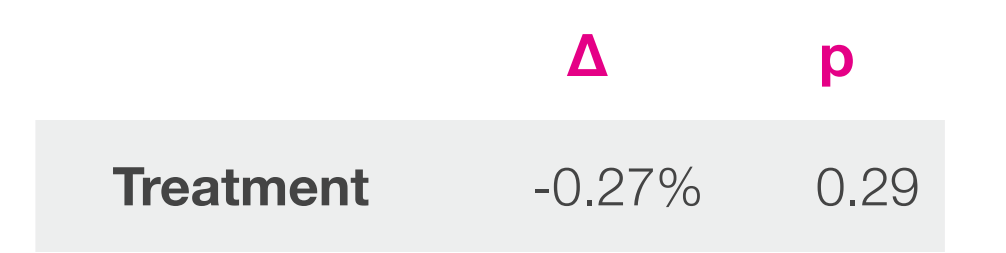

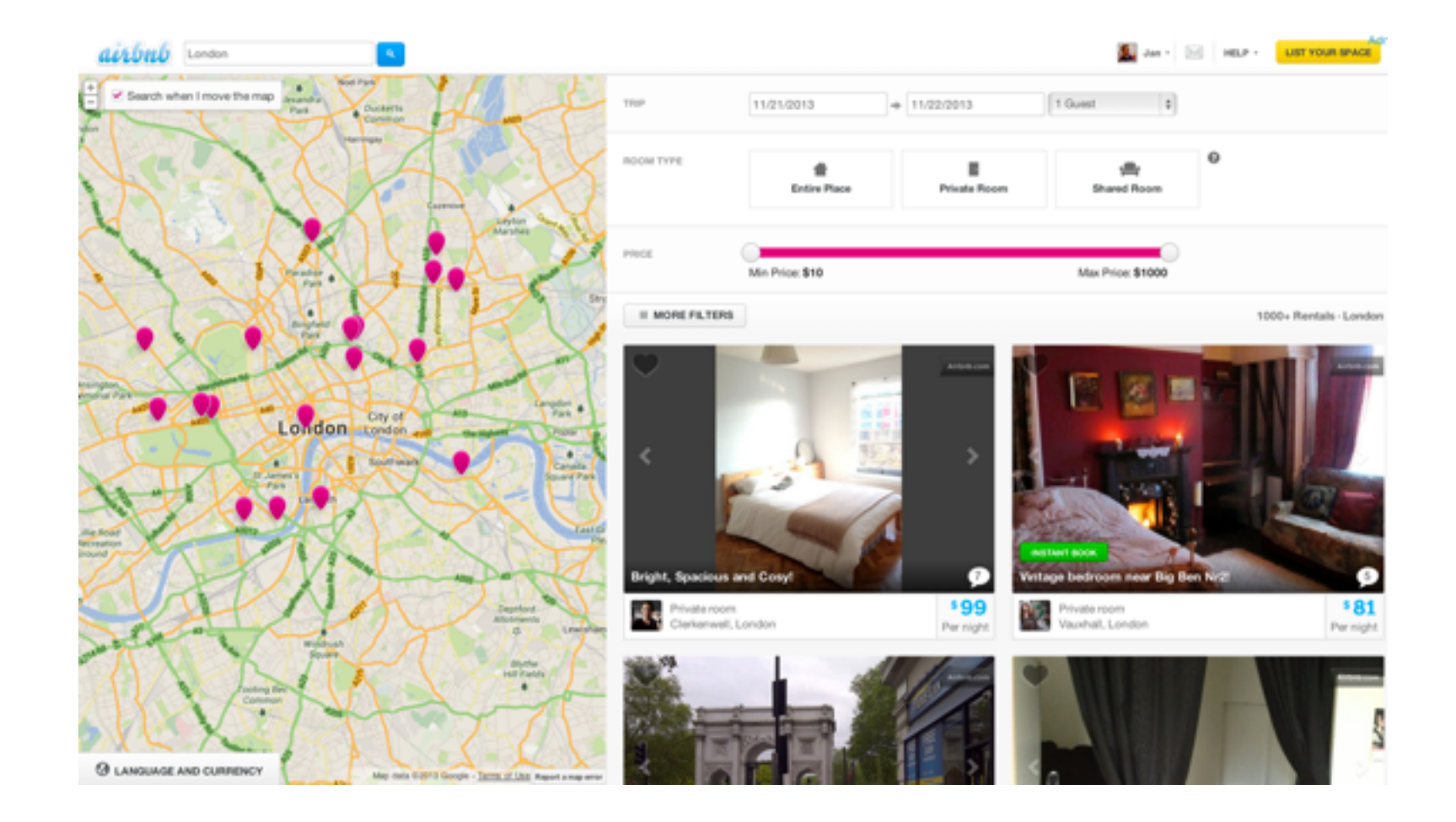

#### A neutral result

Breaking down results can highlight problems and opportunities

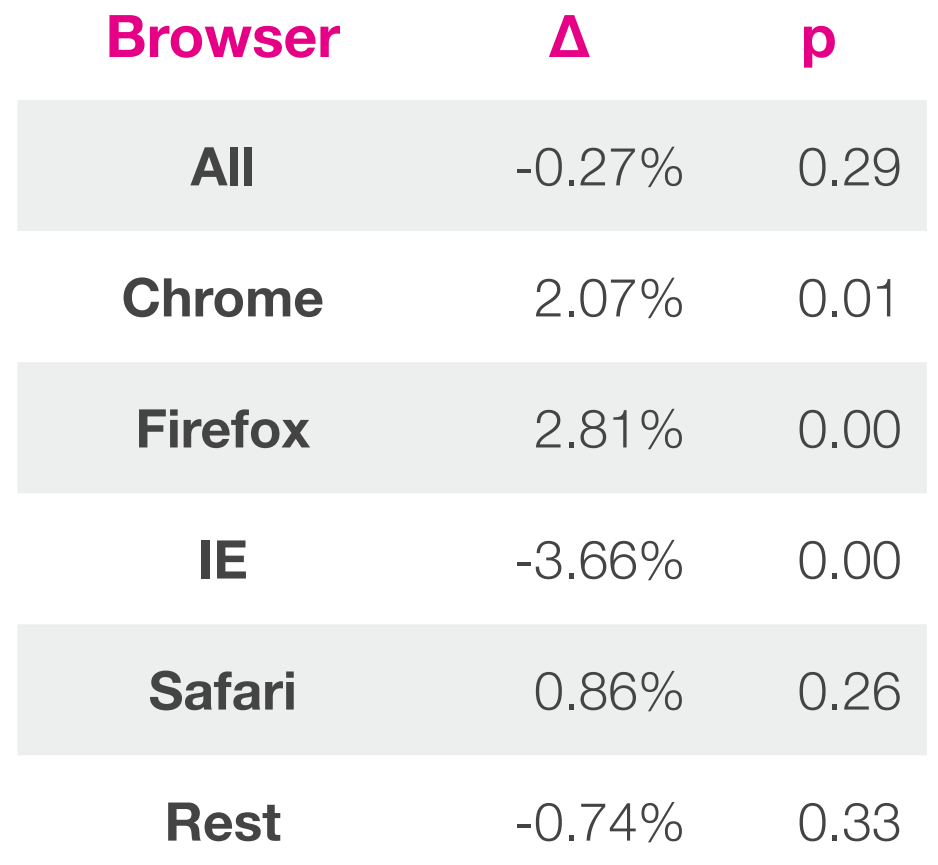

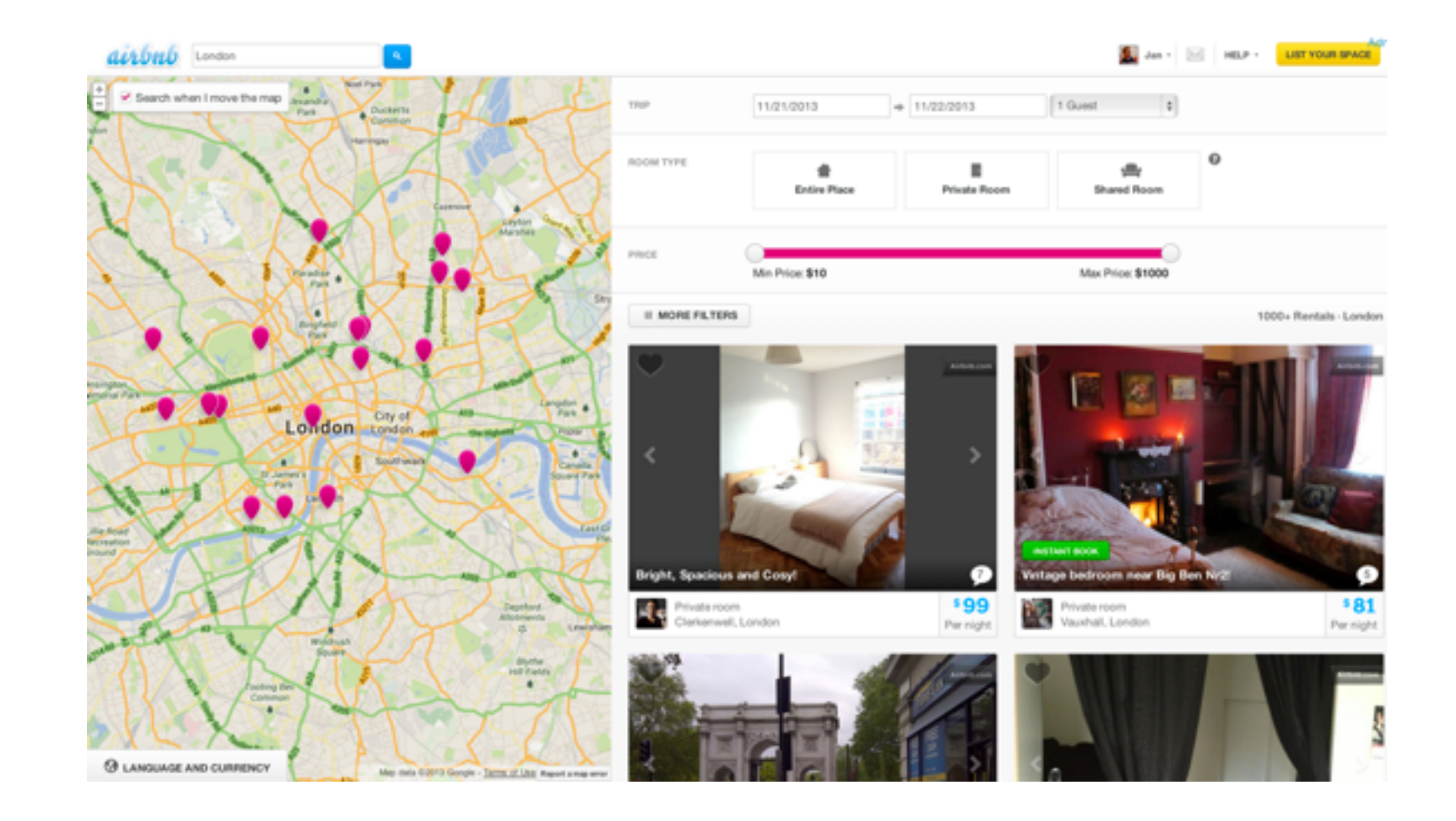

Use regression to estimate subtle (interaction) effects

f  $\leftarrow$  glm(conversion  $\sim$  day\_of\_week + user\_is\_new + browser \* user\_in\_treatment, data = data, *family* = binomial())

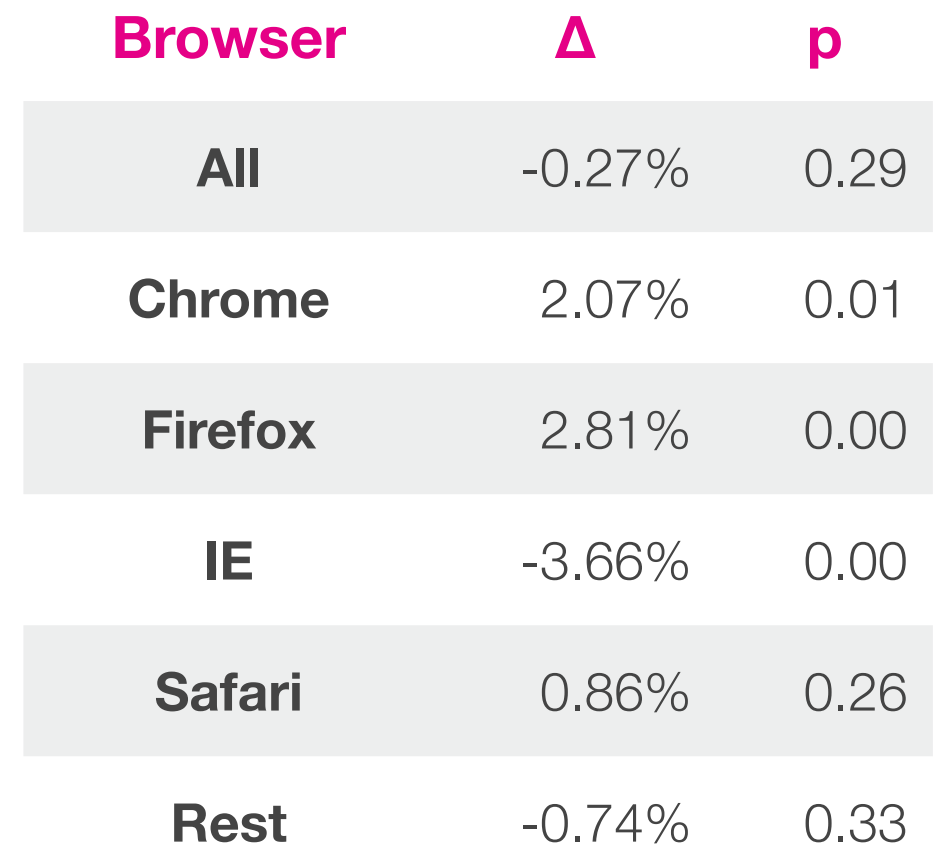

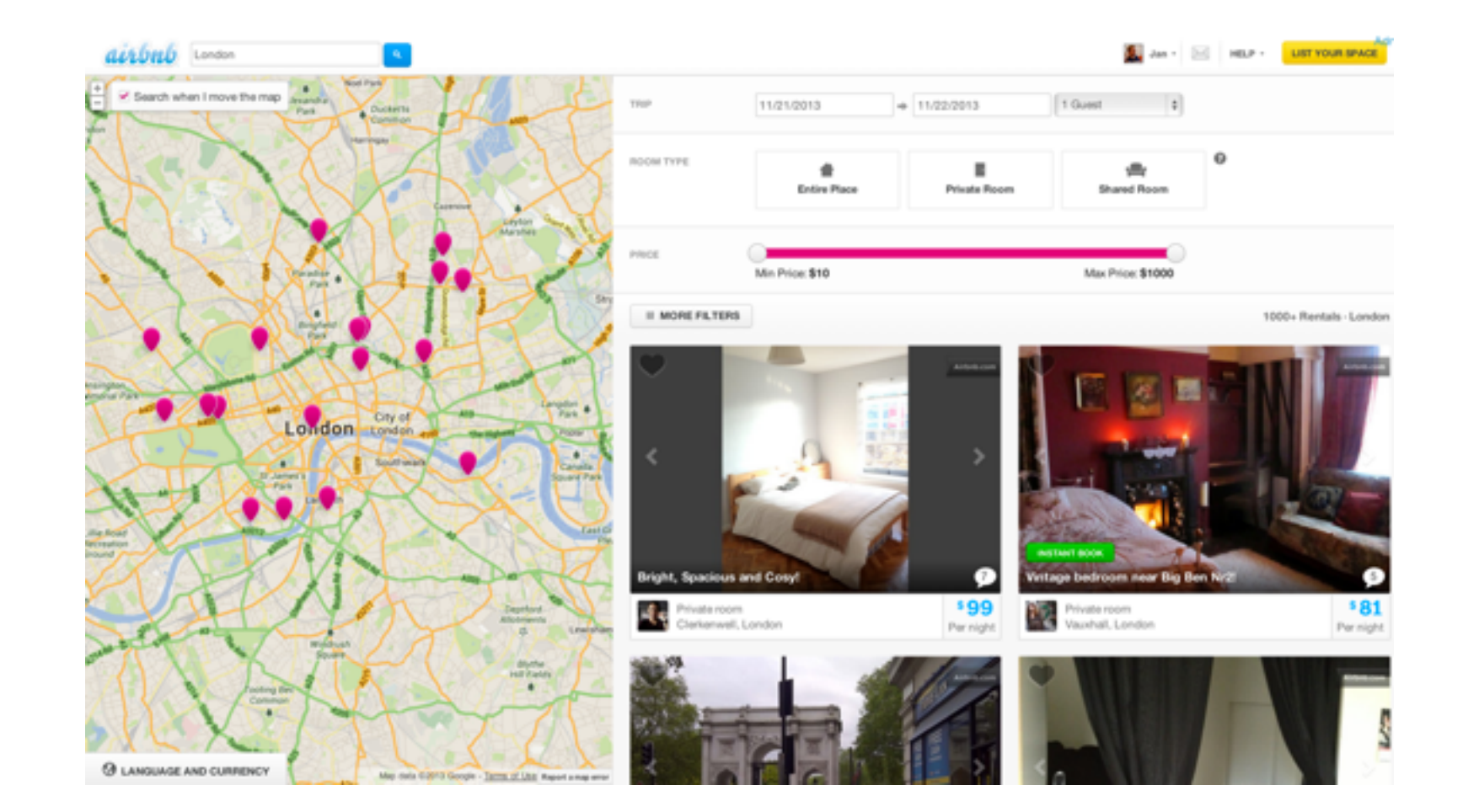

## **A/B Testing - Beware of Bias**

Background: mixed group problem

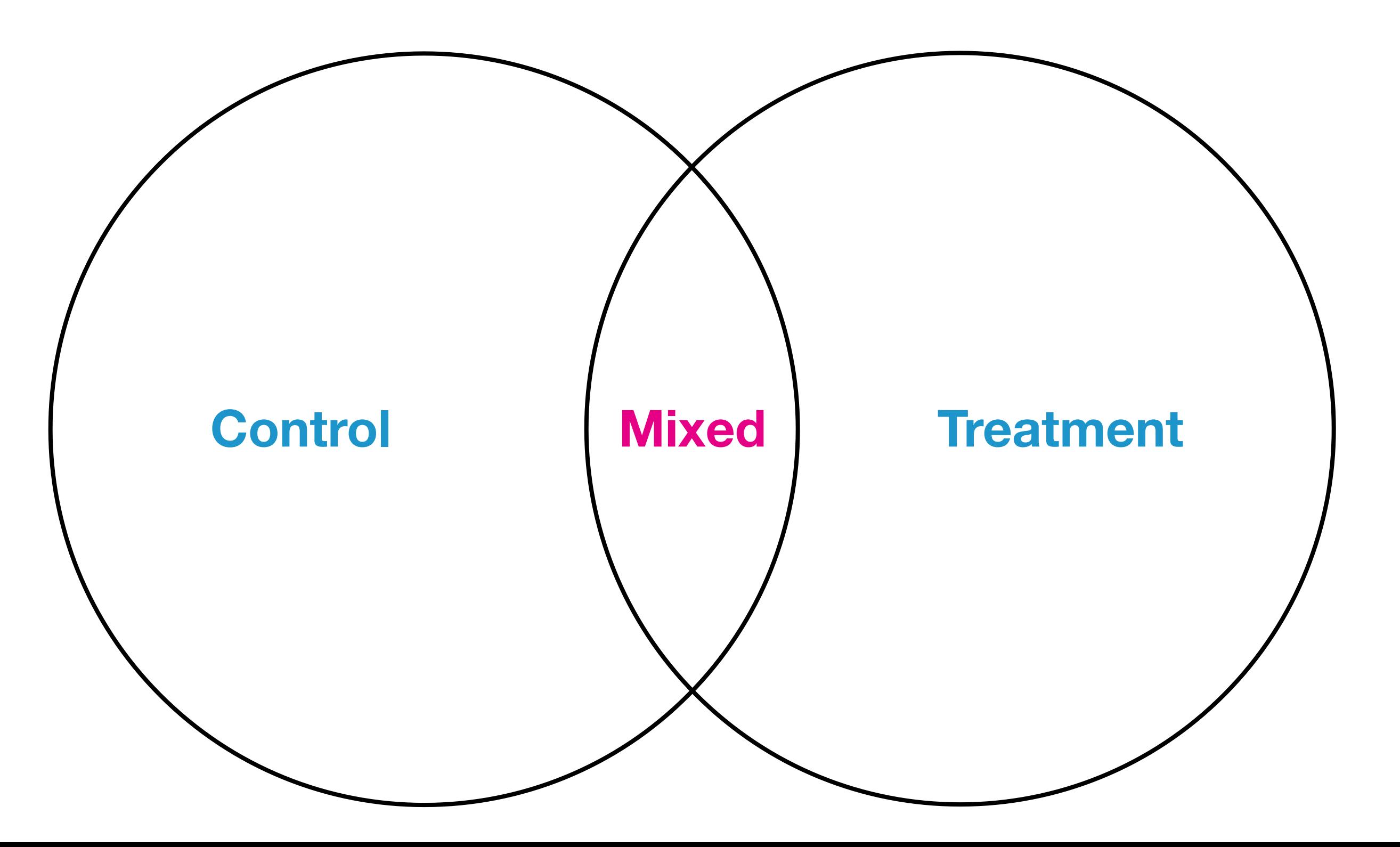

#### Think hard about confounding factors

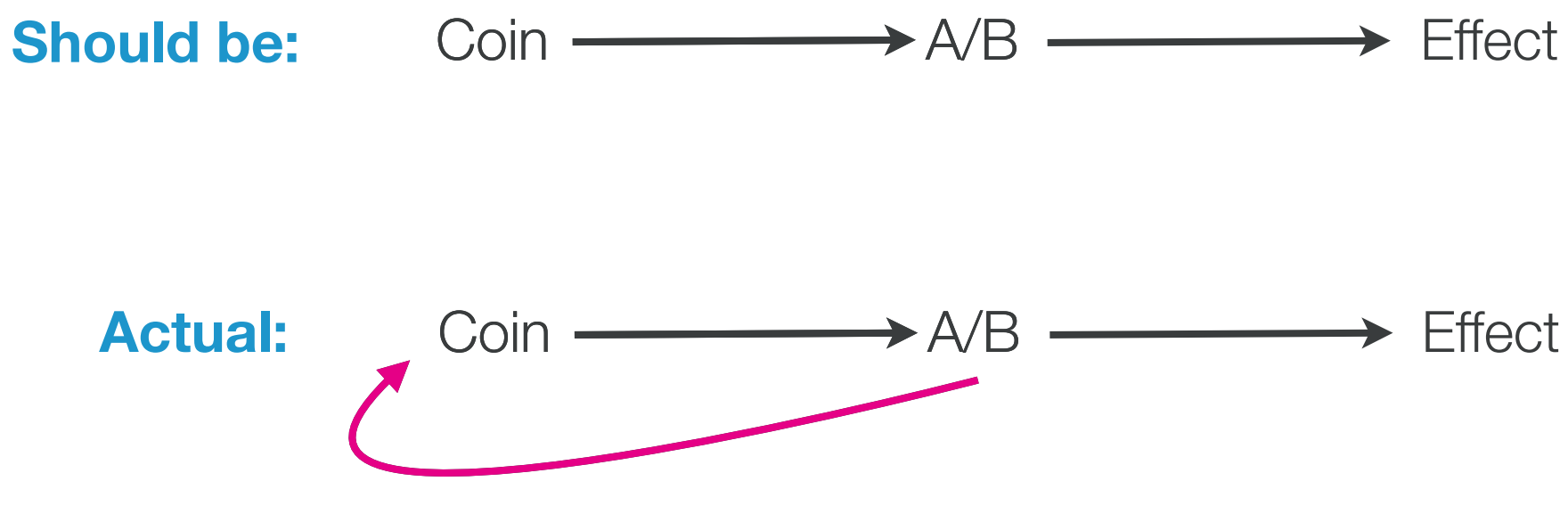

#### **Best practices**

- + thinks hard about confounding factors
- + have equal sample sizes, reduces randomization errors

## **A/B Testing - Beware of Bias**

## **Bonus - A/A Testing**

#### Test the soundness of your set-up

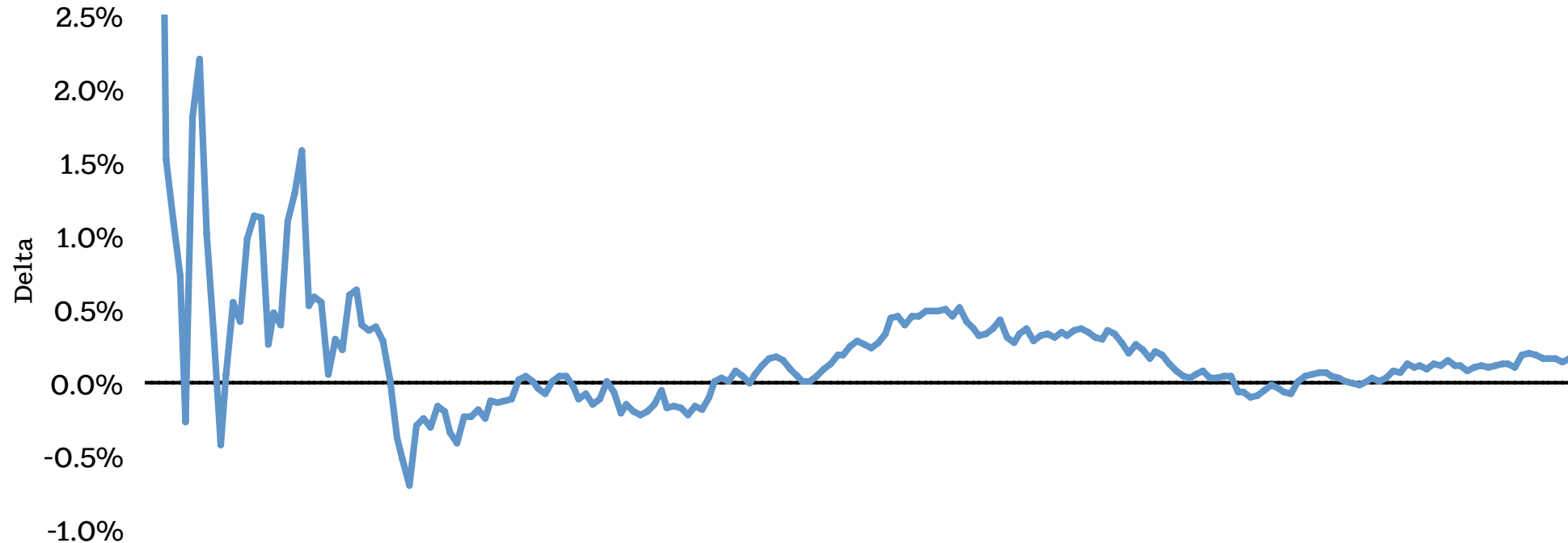

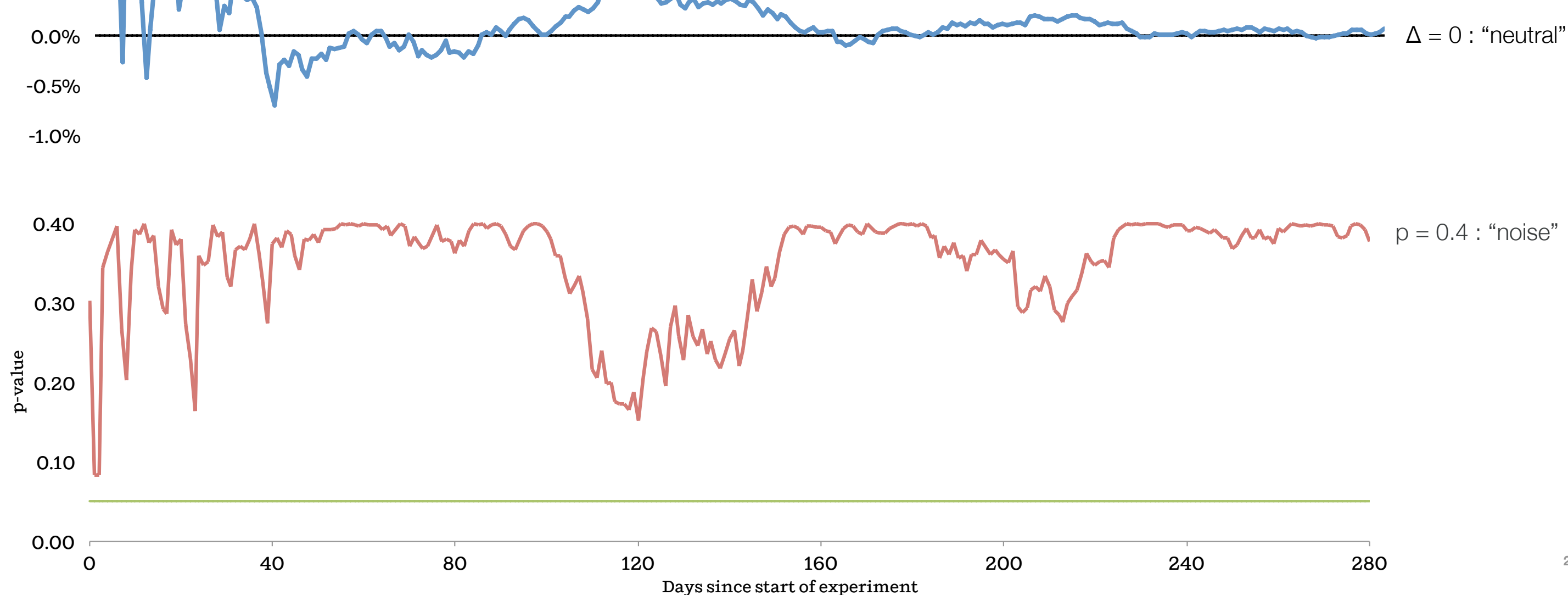

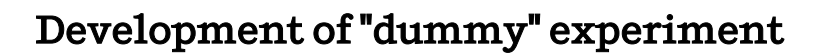

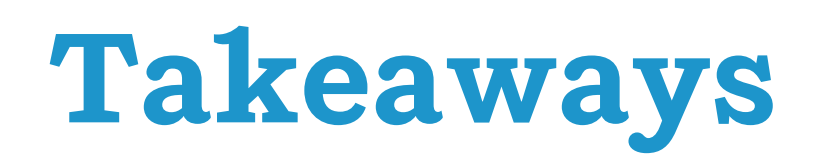

- + Give it time, look at progress over time
- + Break results down into meaningful cohorts or use regression
- + Analyze the set-up, identify confounding factors
- + Use equal sample sizes
- + Run dummy experiments

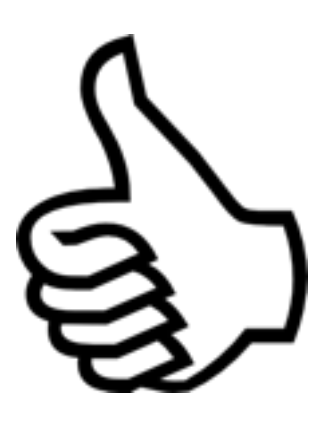

+ Use experiments to develop your product

#### *but:*

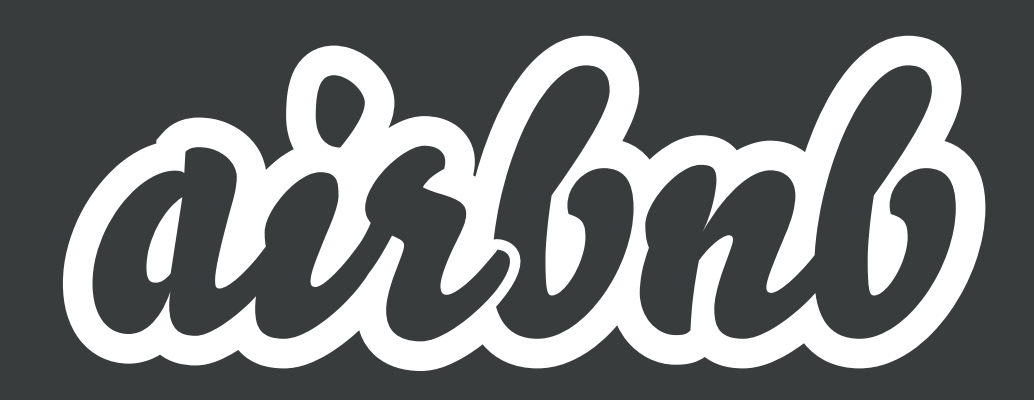